### CC5212-1 PROCESAMIENTO MASIVO DE DATOS OTOÑO 2023

Lecture 5 Apache Spark (Core)

> Aidan Hogan aidhog@gmail.com

## Spark vs. Hadoop

Let's see …

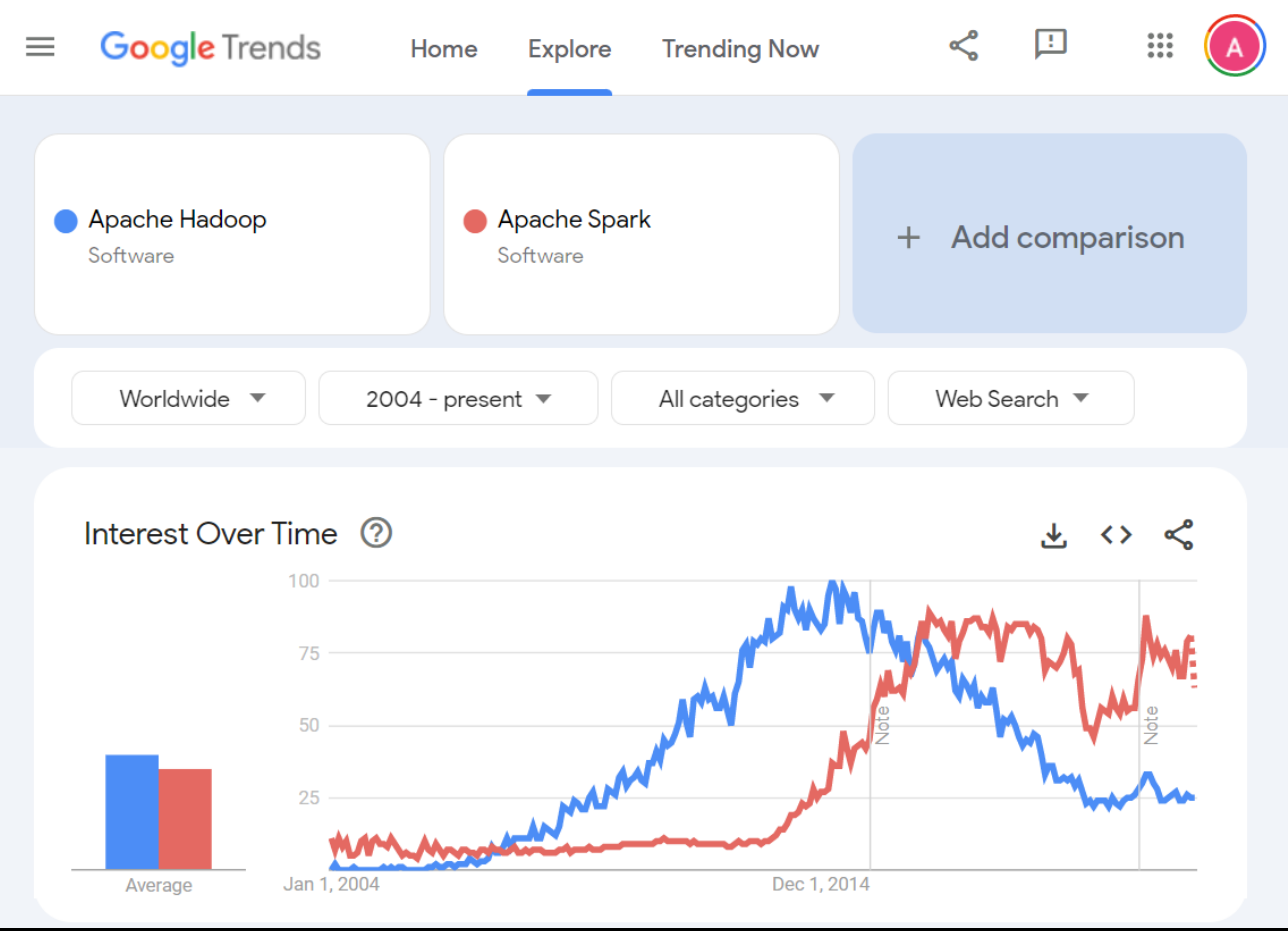

What is the main weakness of Hadoop?

 $\boldsymbol{Q}$ 

#### Data Transport Costs

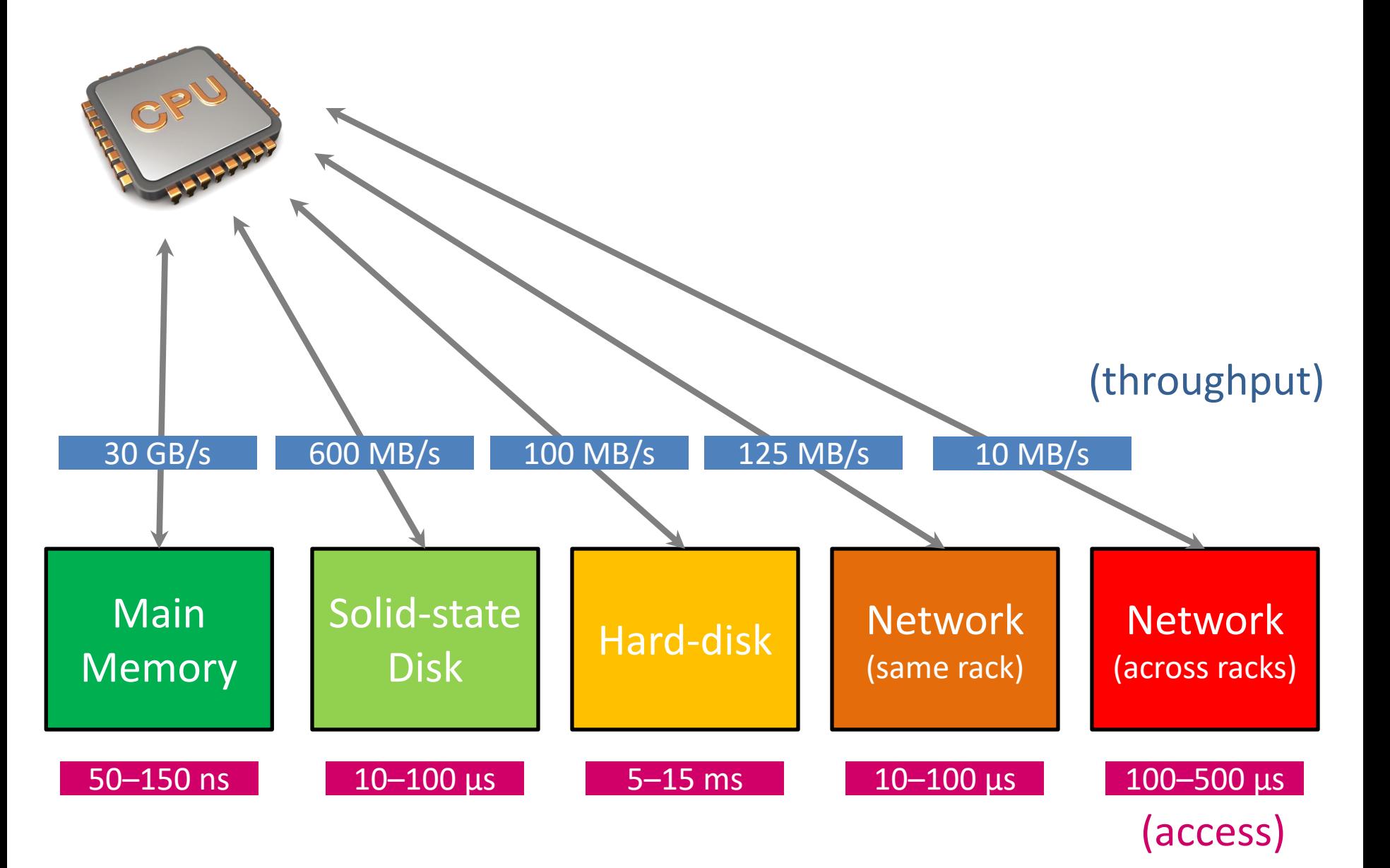

#### MapReduce/Hadoop

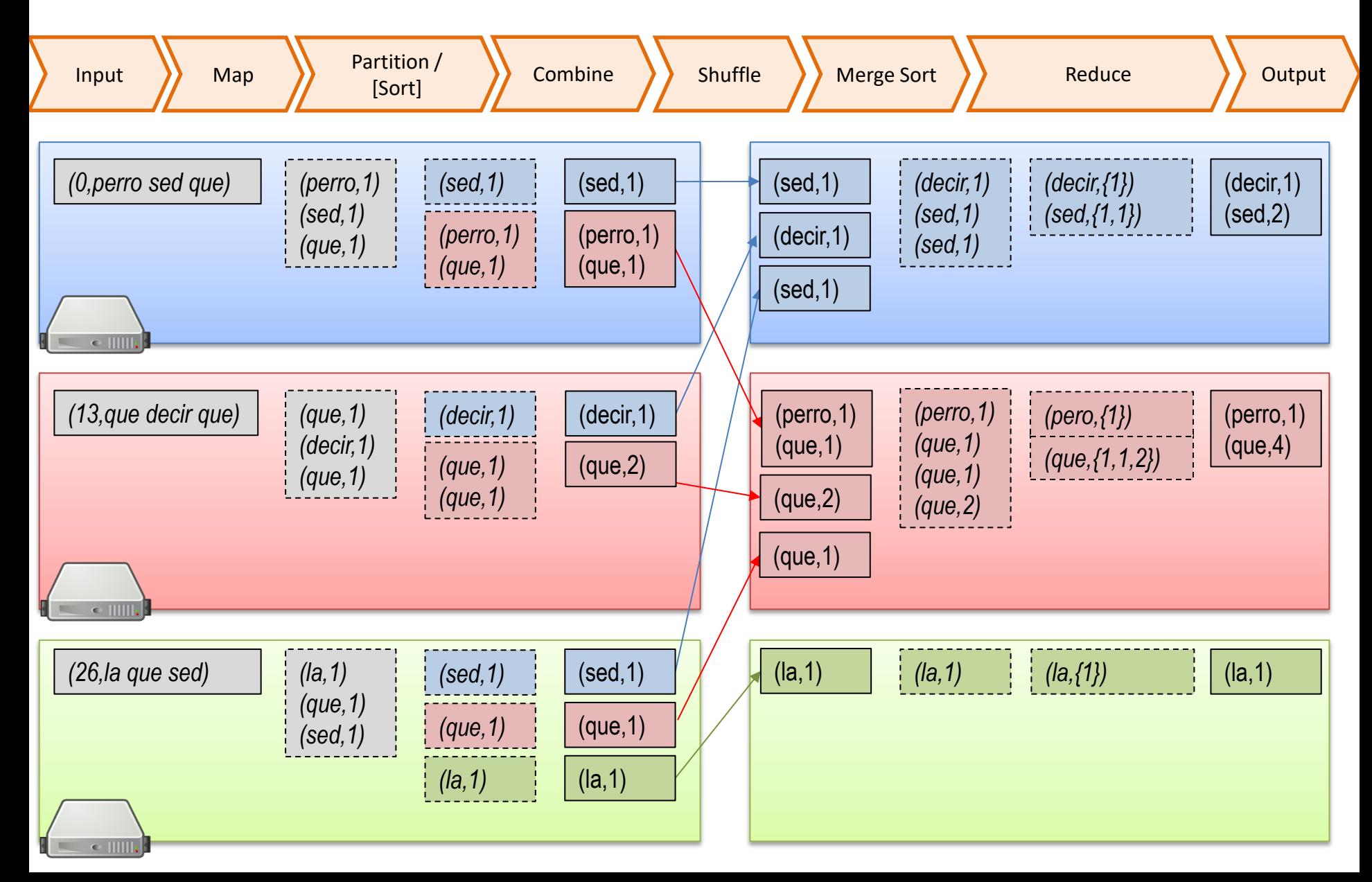

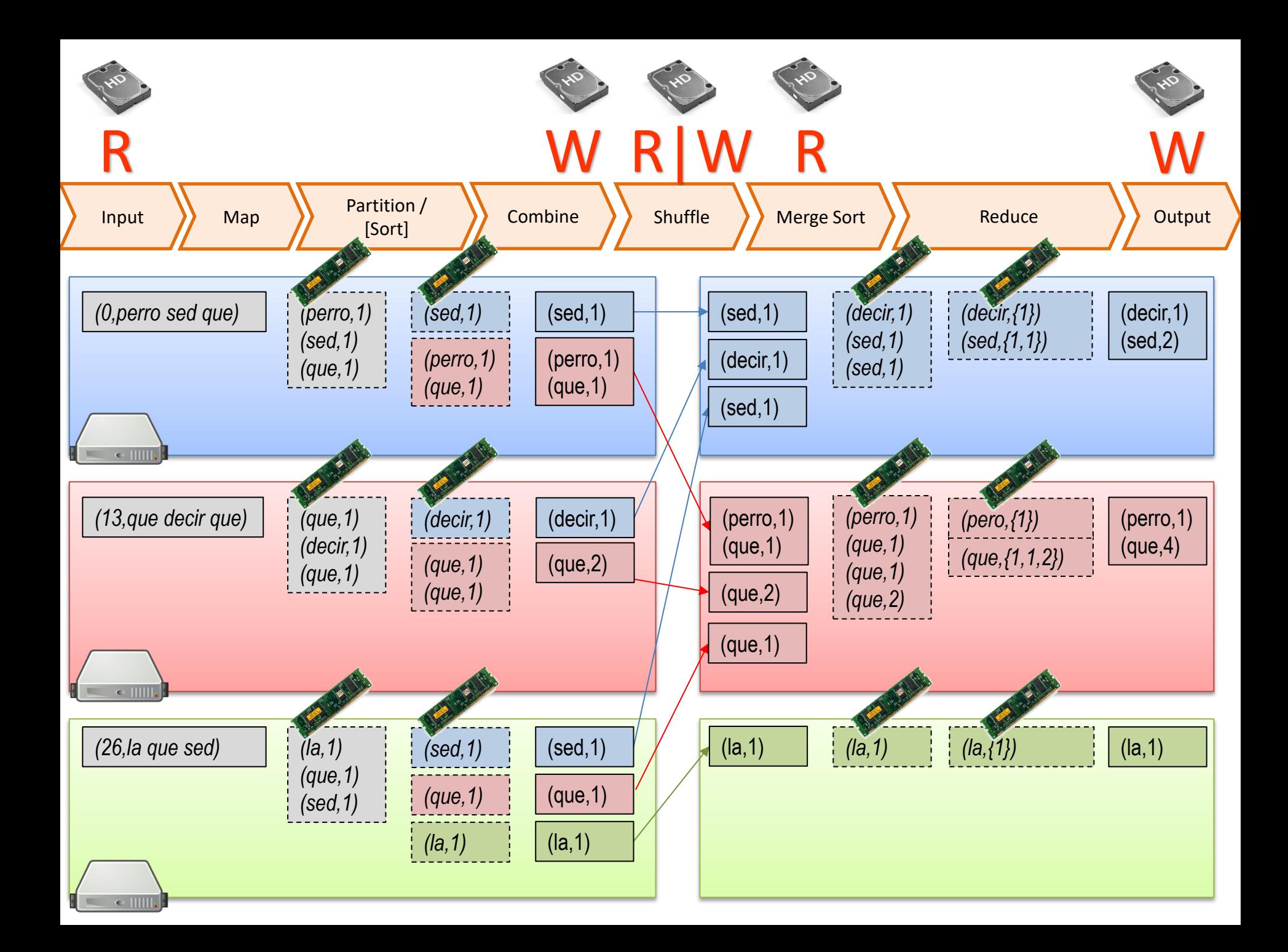

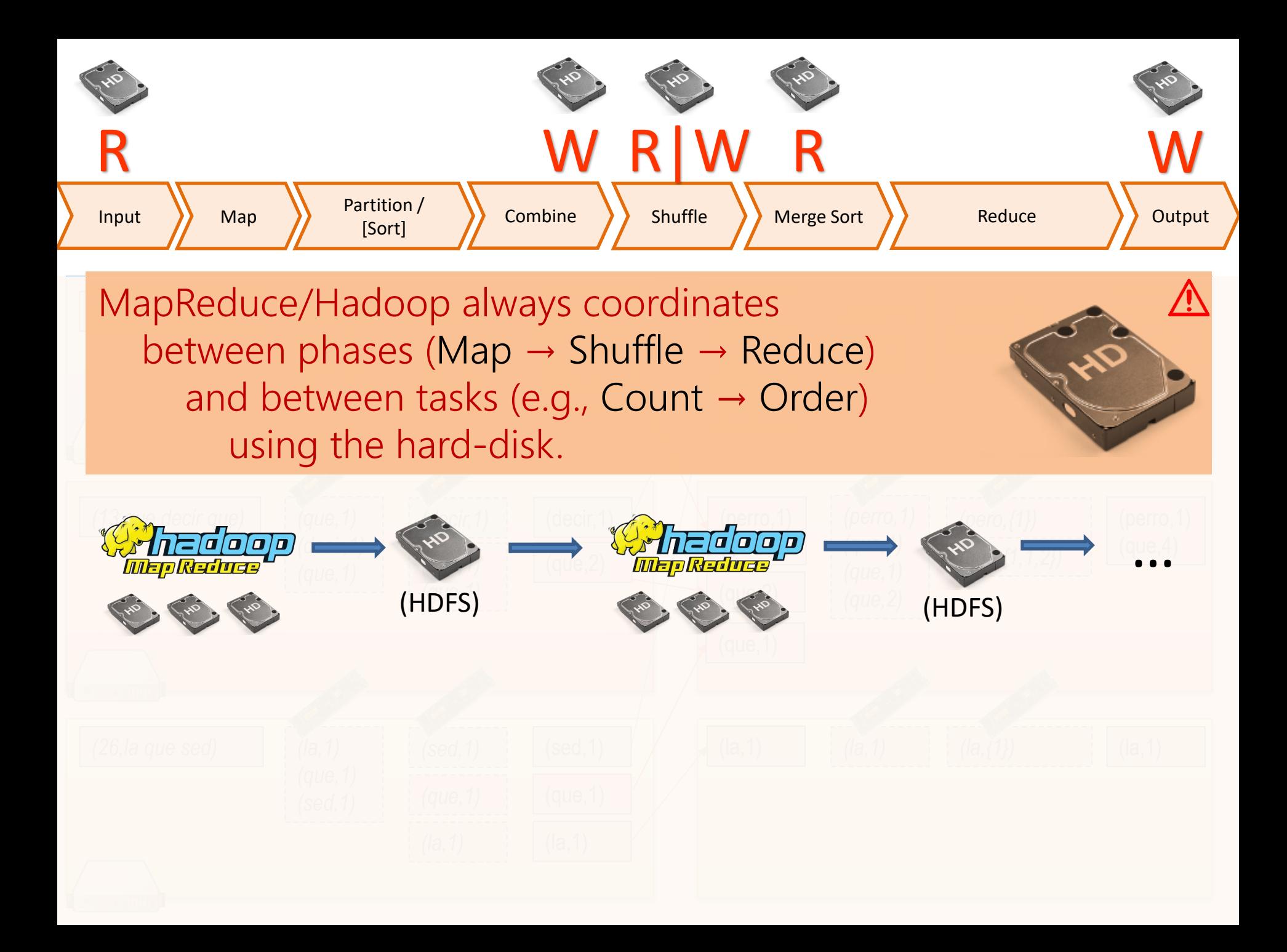

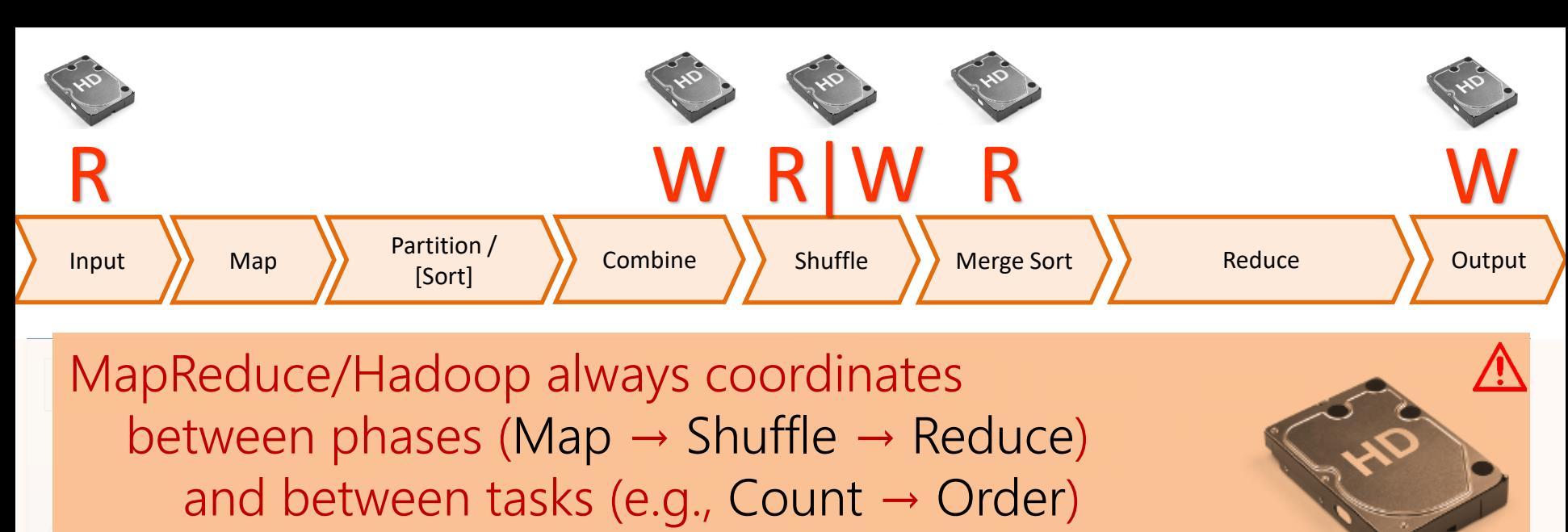

using the hard-disk.

 $\int$ *(decir,1)*  $\overline{\mathbf{H}}(\mathbf{G}/\mathbf{G})$ We saw this already counting words ...

- *(que,1)*  $|C|$ • In memory on one machine: **WEEDREDGE Seconds**
- On disk on one machine: minutes
- **Over MapReduce:** minutes

 $(2)$ *(que,2)* (HDFS) (HDFS)

Any alternative to these options?

*(que,1) (la,1)* (*sed,1)*<br>(*sed,1)* (la,1) • In memory on multiple machines: ???

### Simple case: Unique words fit in memory

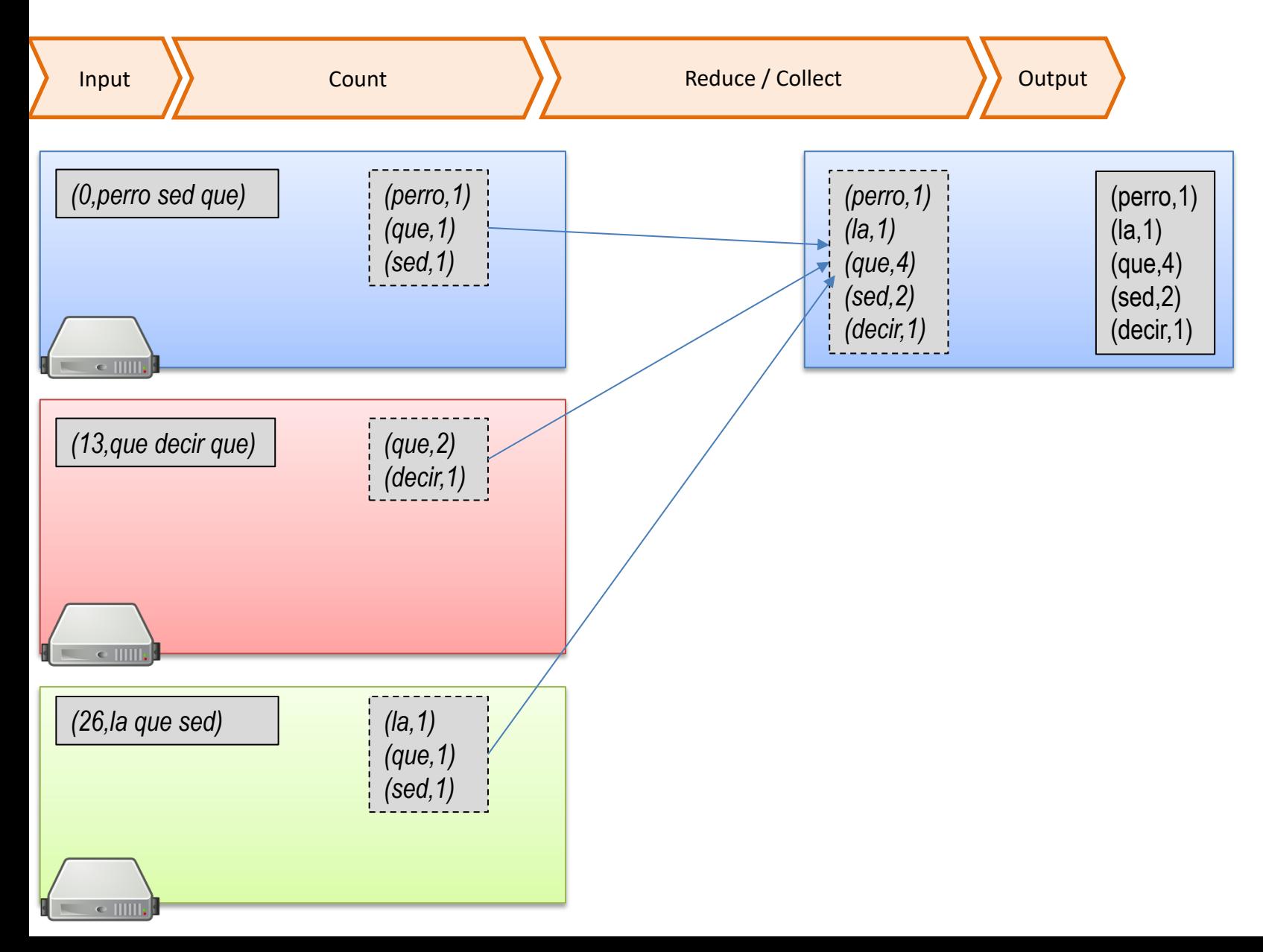

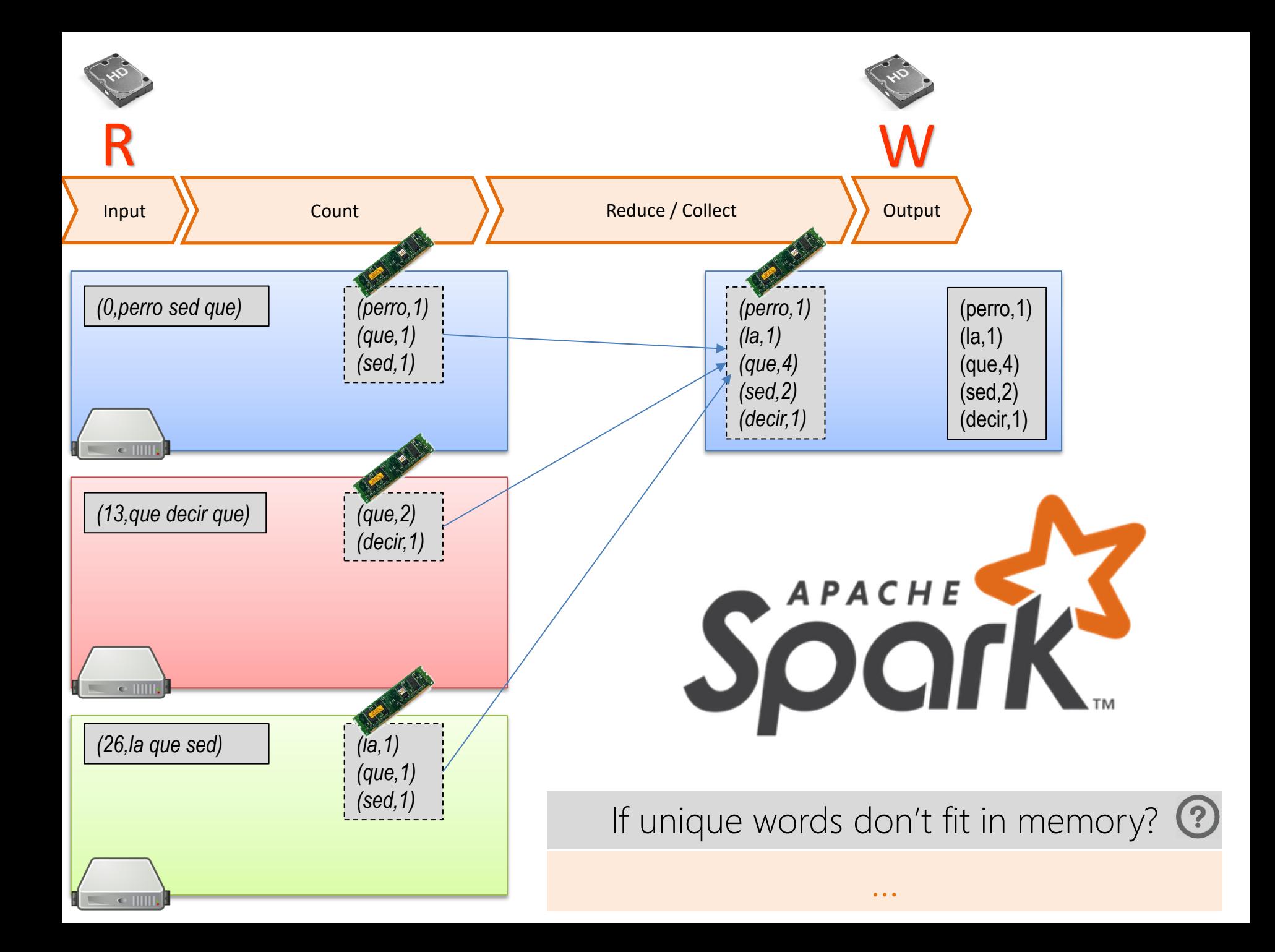

### APACHE SPARK

#### Main idea: Program with main memory

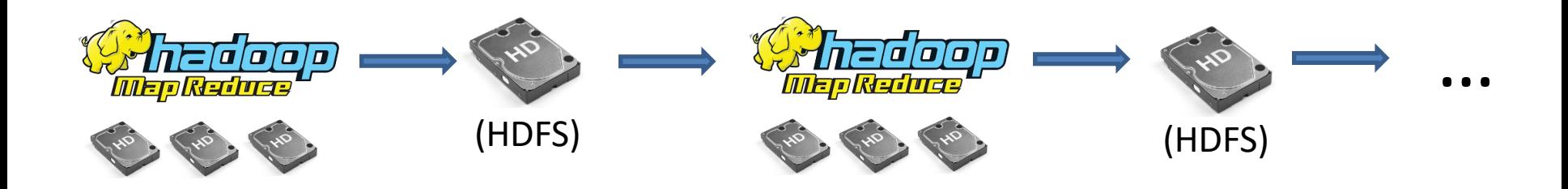

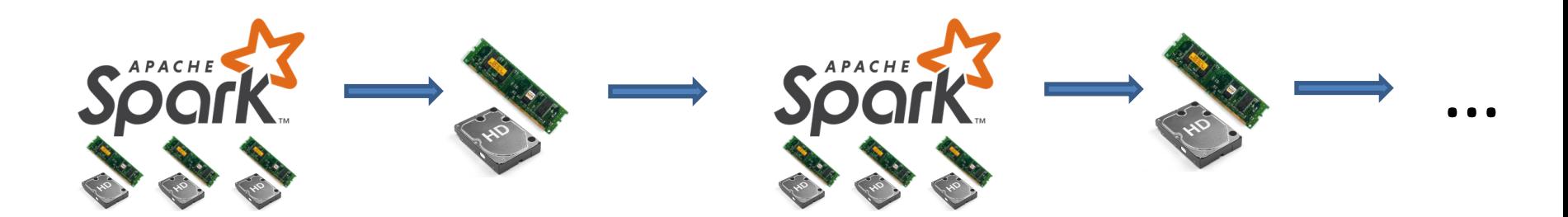

Main idea: Program (recursively) with main memory

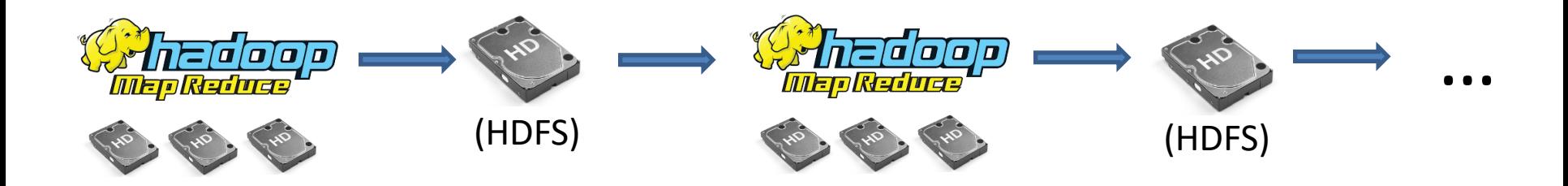

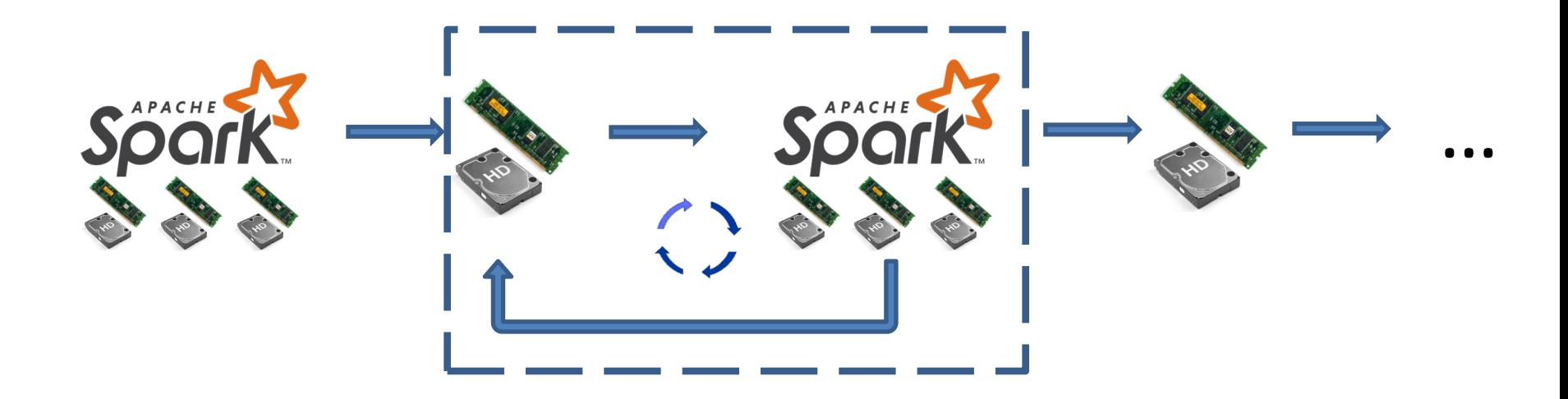

#### Spark storage: Resilient Distributed Dataset

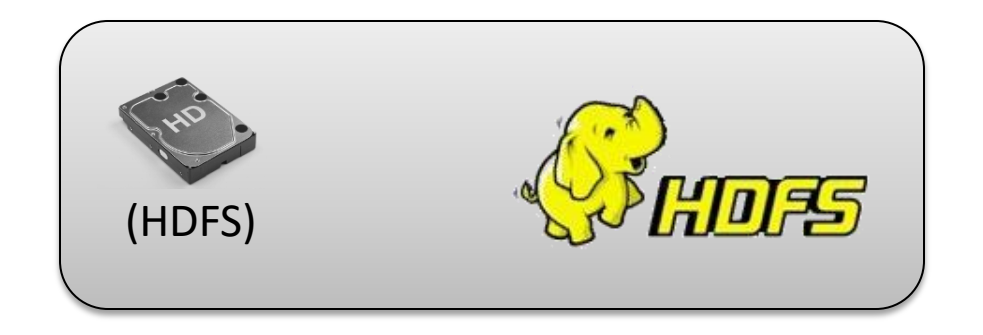

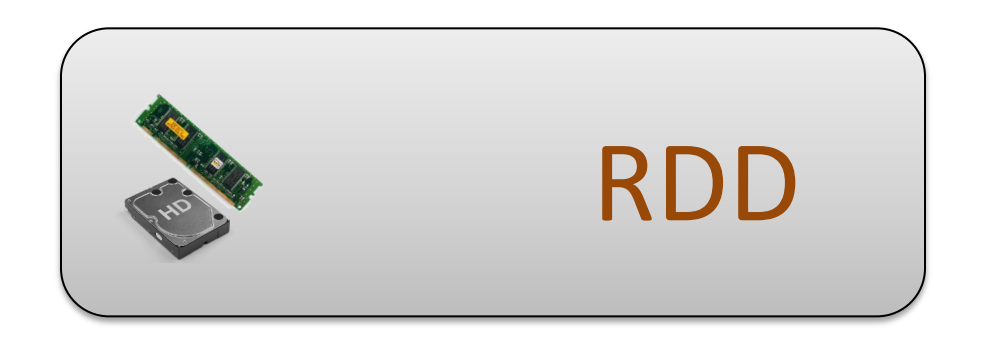

Like HDFS, RDD abstracts distribution, fault-tolerance, etc., … … but RDD can also abstract hard-disk / main-memory

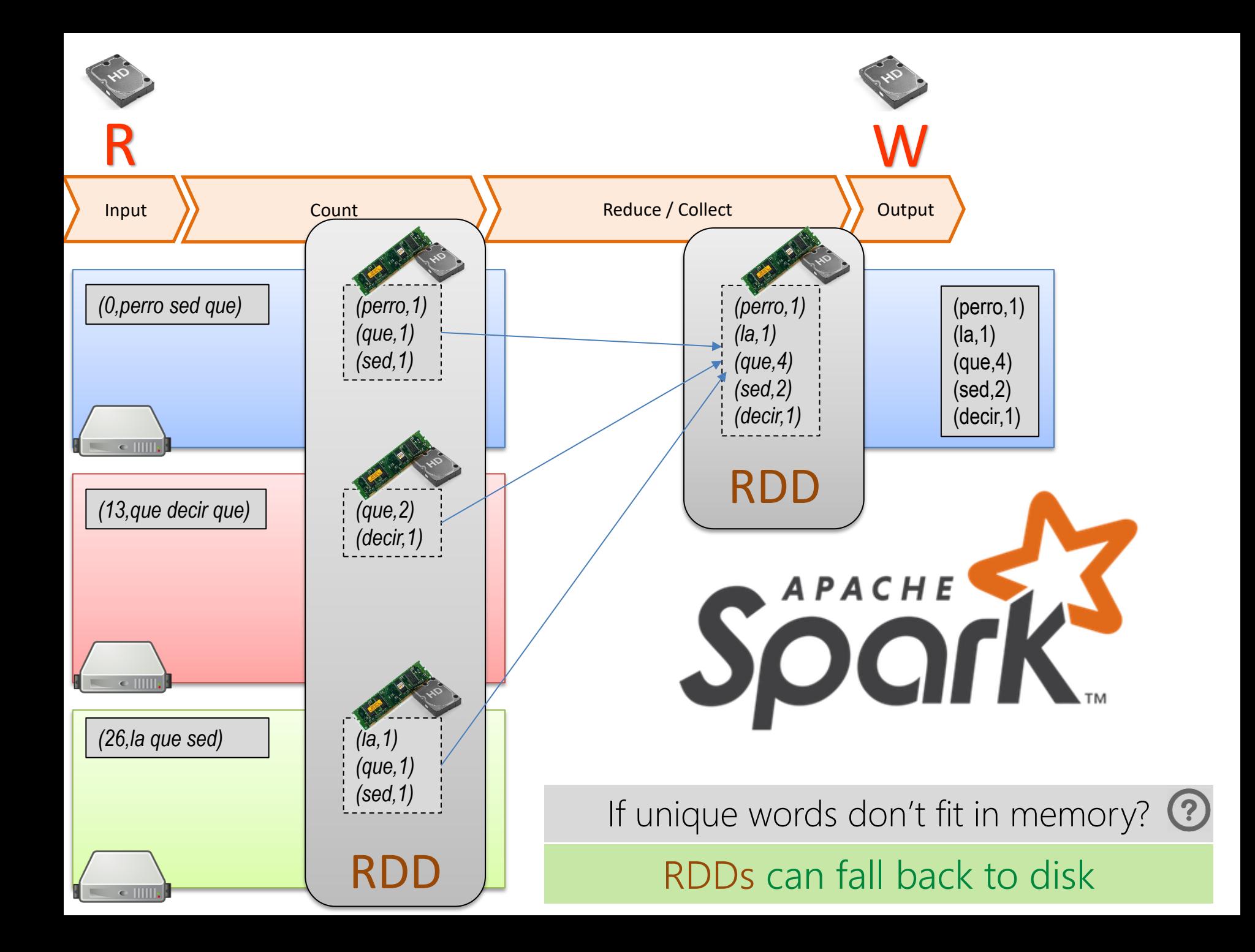

### Spark storage: Resilient Distributed Dataset

- Resilient: Fault-tolerant
- Distributed: Partitioned
- Dataset: Umm, a set of data

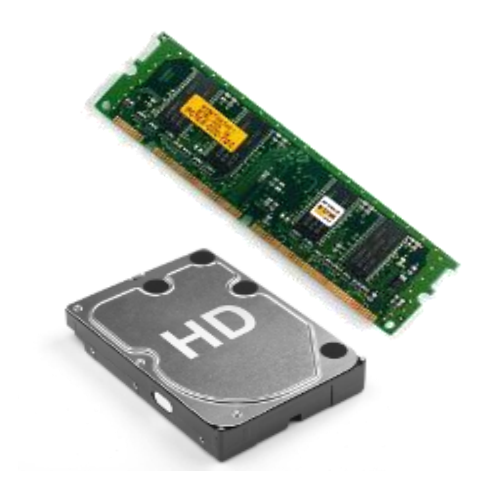

#### RDDs can have multiple virtual partitions on one machine

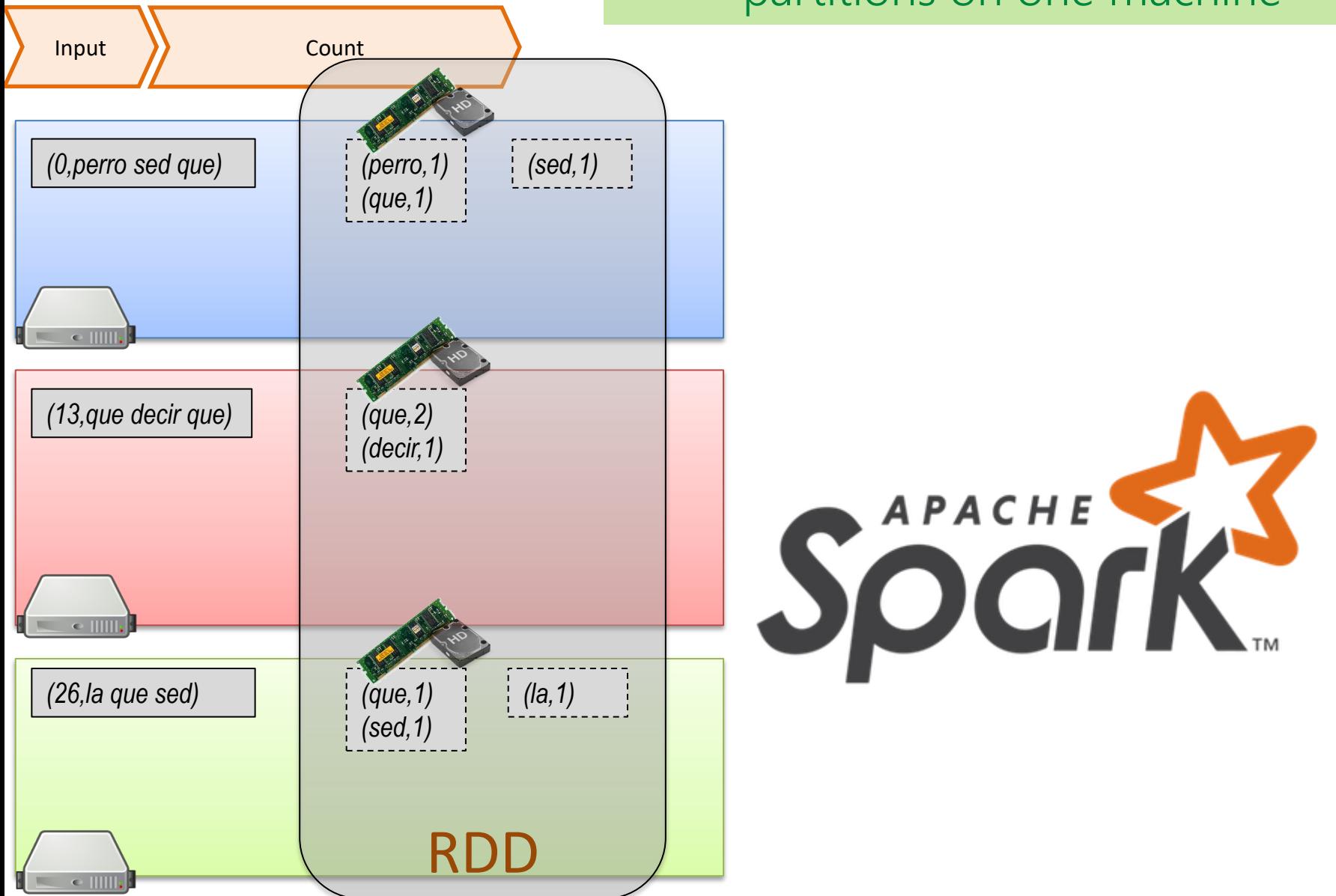

### Types of RDDs in Spark

- HadoopRDD
- FilteredRDD
- MappedRDD
- PairRDD
- ShuffledRDD
- UnionRDD
- PythonRDD
- DoubleRDD
- JdbcRDD
- JsonRDD
- SchemaRDD
- VertexRDD
- EdgeRDD

Specific types of RDDs permit specific operations

PairRDD of particular importance for M/R style operators

- CassandraRDD
- GeoRDD
- EsSpark

### APACHE SPARK: EXAMPLE

### Spark: Products by Hour

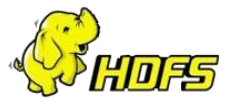

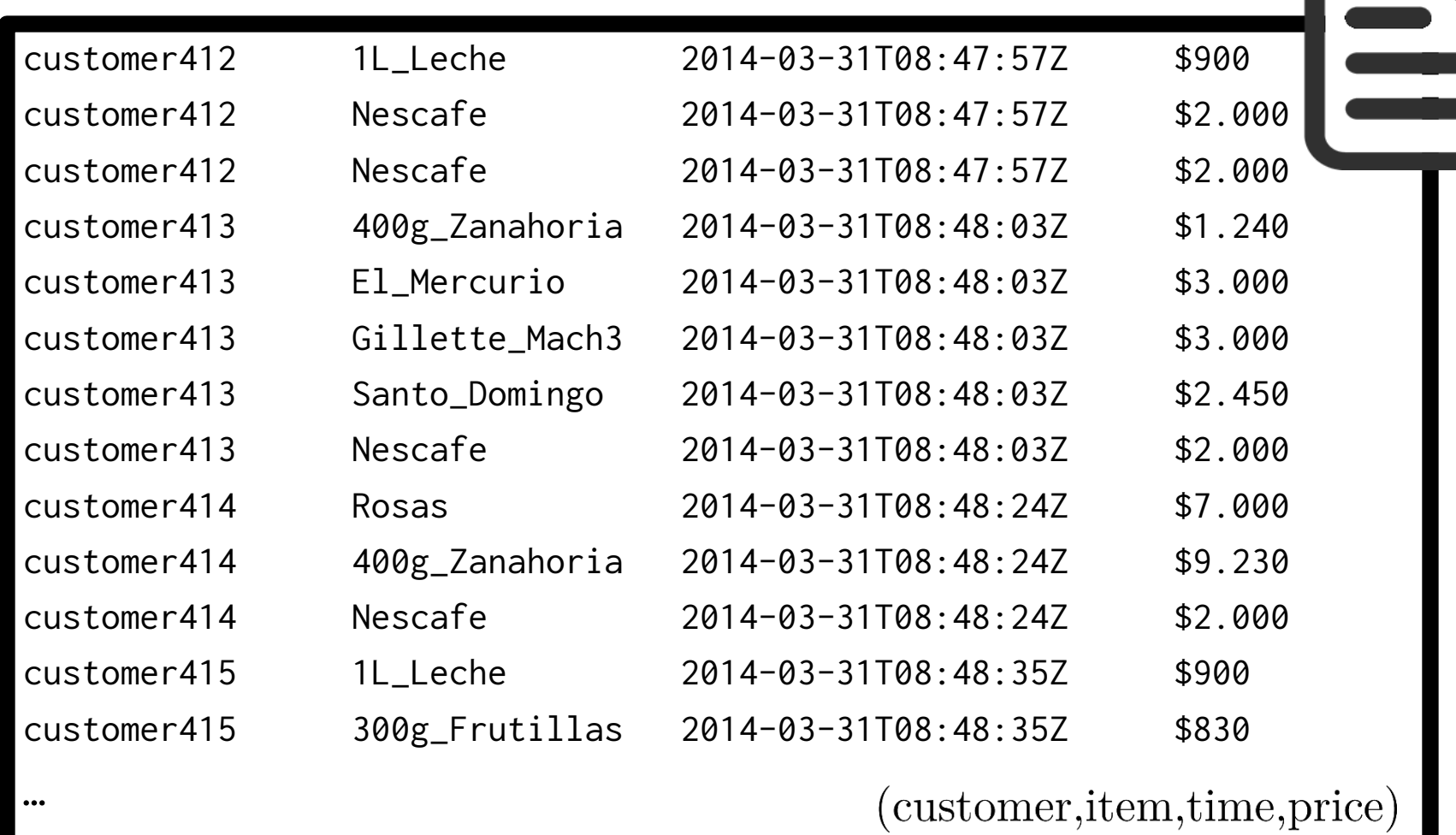

Number of customers buying each premium item per hour of the day

#### Spark: Products by Hour

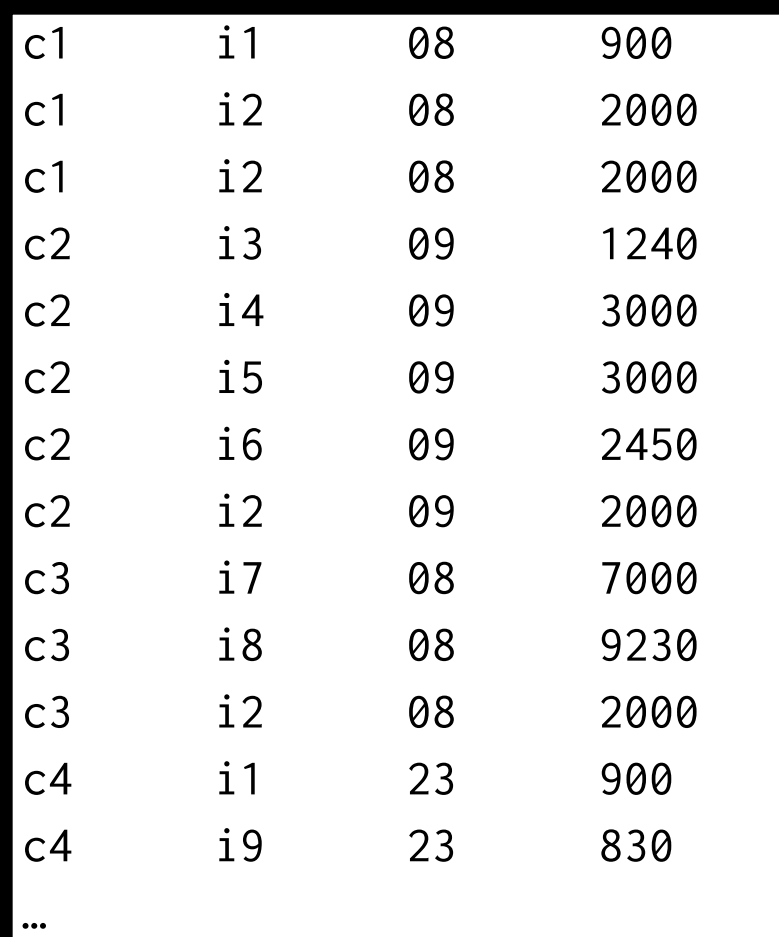

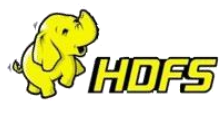

=

#### (customer, item, hour, price)

Number of customers buying each premium item per hour of the day

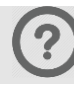

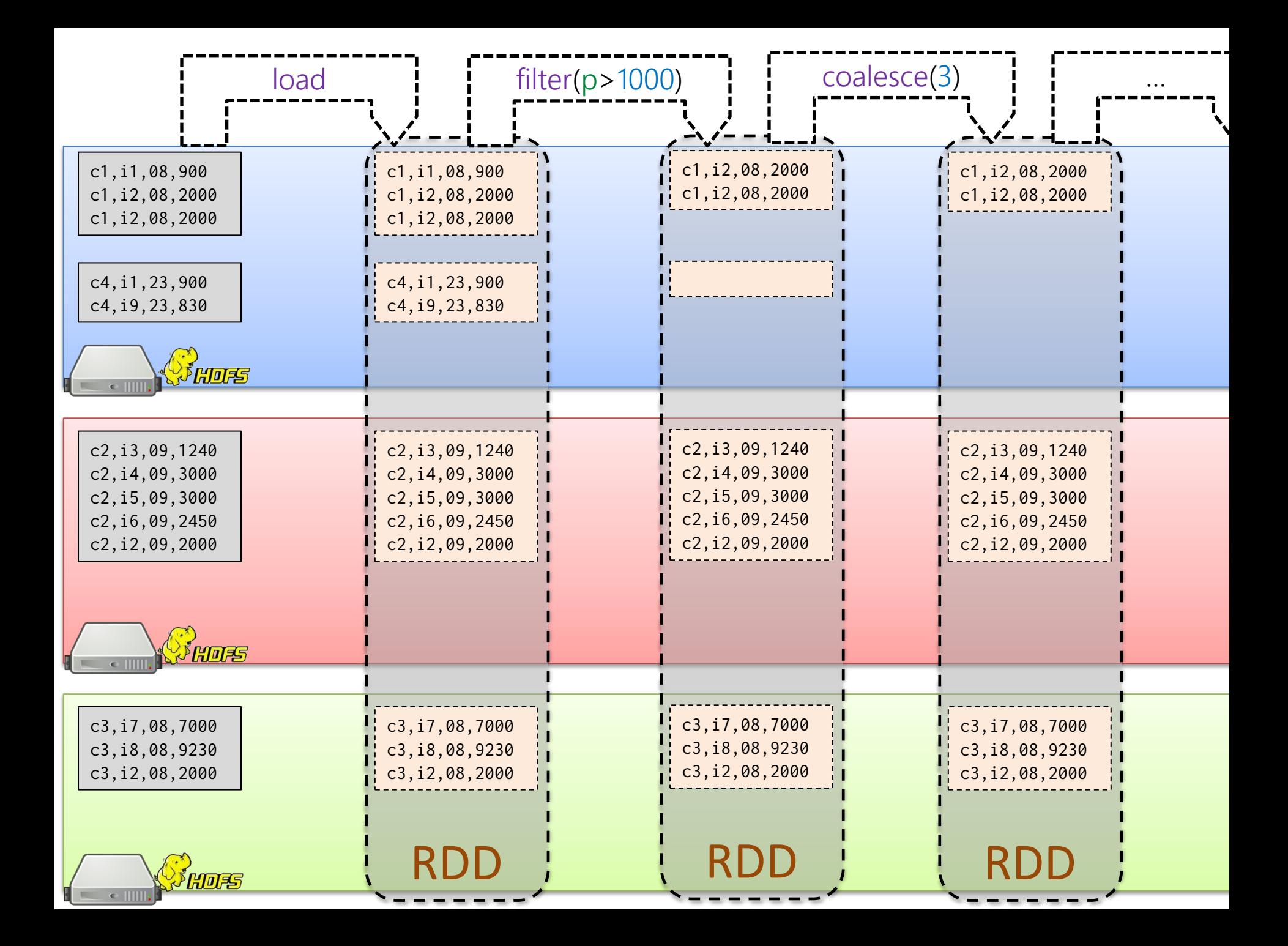

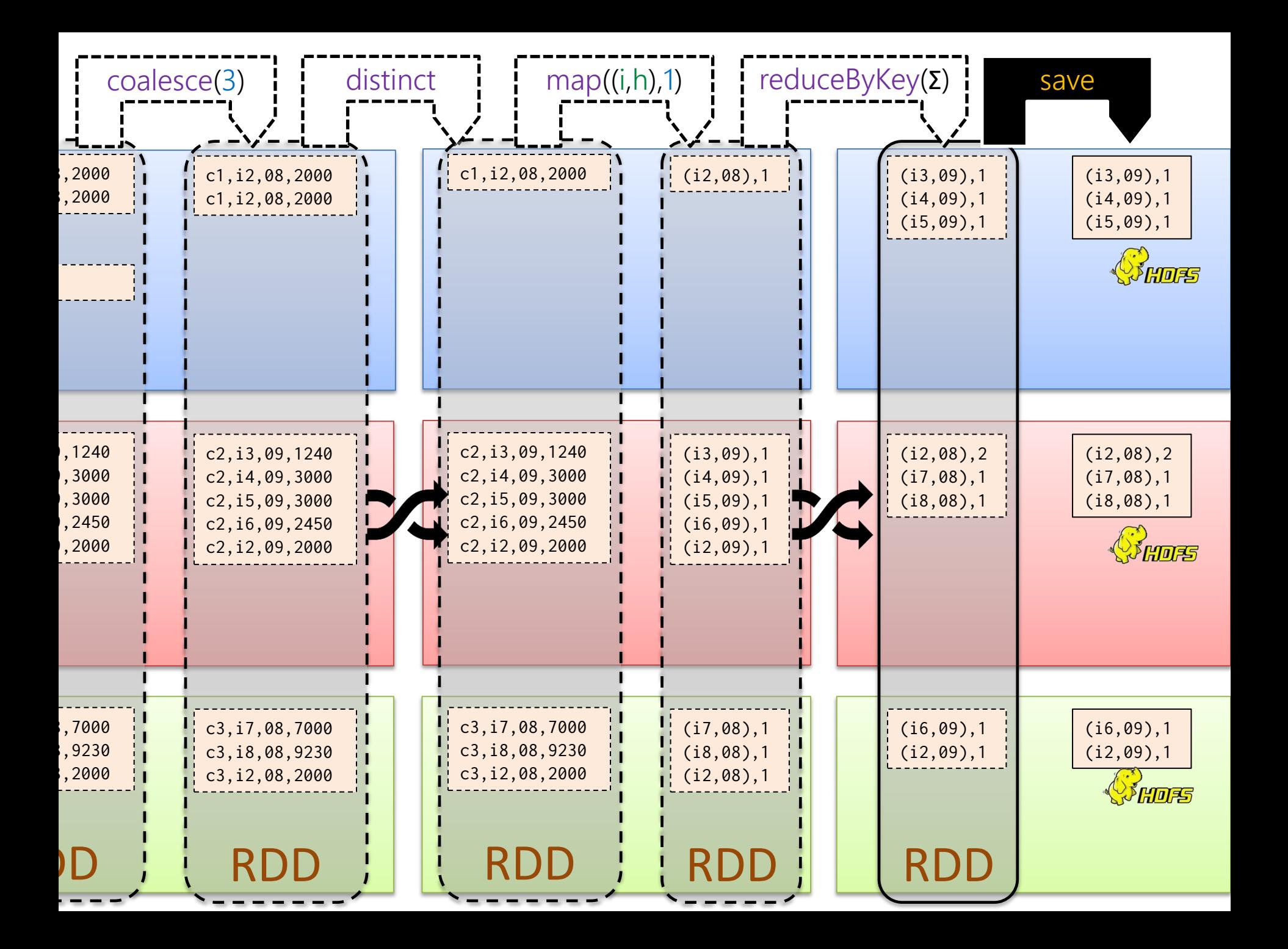

## APACHE SPARK: TRANSFORMATIONS & ACTIONS

Spark: Transformations vs. Actions

Transformations are run lazily ... … they result in "virtual" RDDs … they are only run to complete an action … for example:

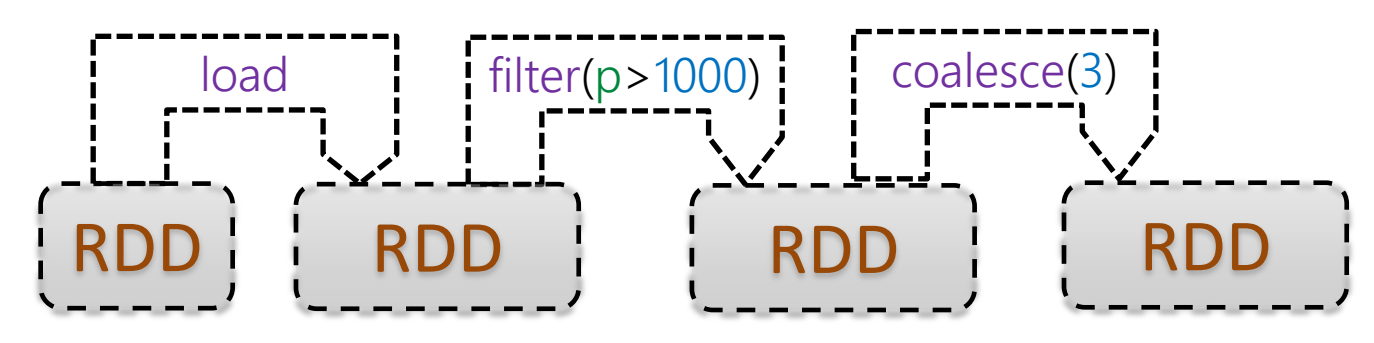

… are not run immediately

#### R.transform()

*f* = function argument  $S = RDD$  argument . = simple argument

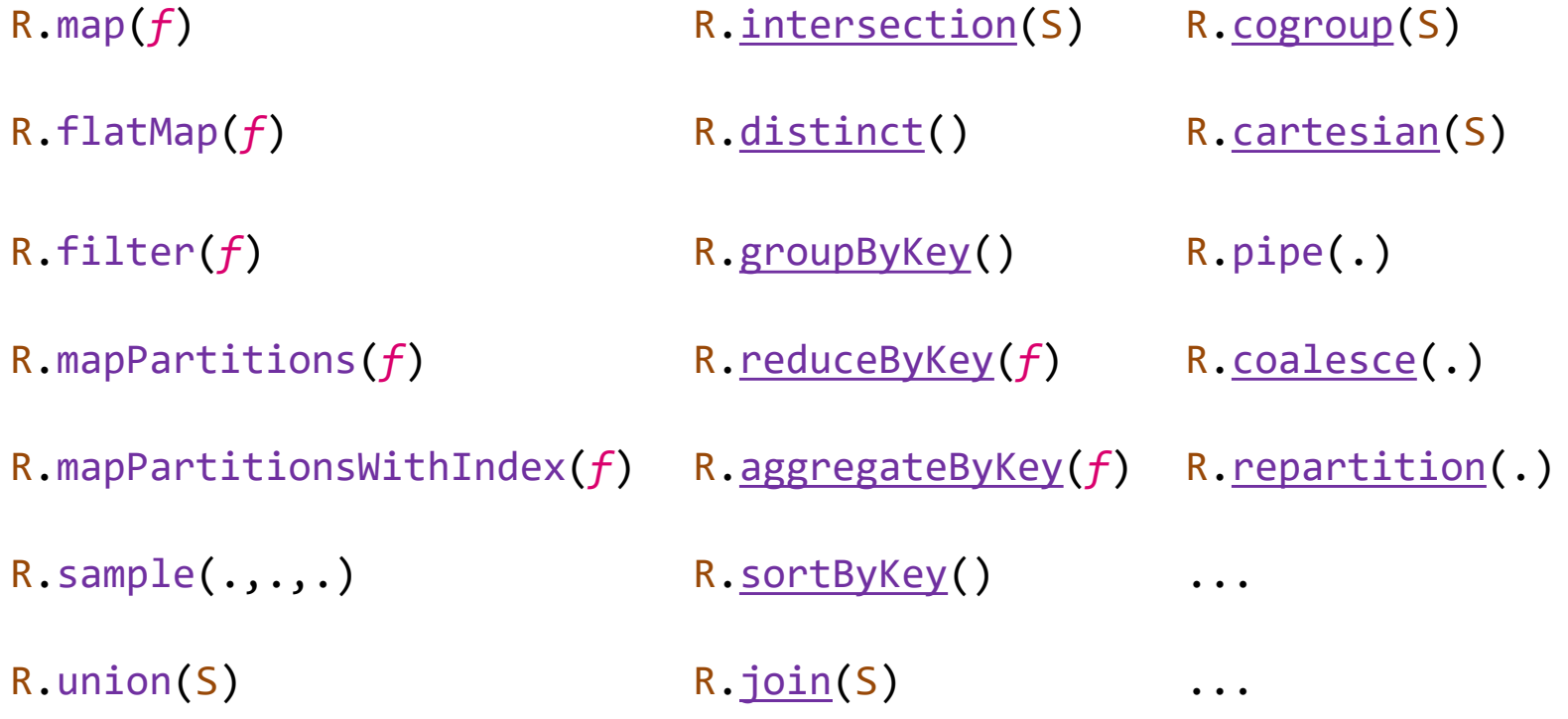

They require a shuffle  $\boldsymbol{\times}$ Any guesses why some are underlined?

<https://spark.apache.org/docs/latest/programming-guide.html#transformations>

#### R.transform()

*f* = function argument

- $S = RDD$  argument
- $x =$  simple argument

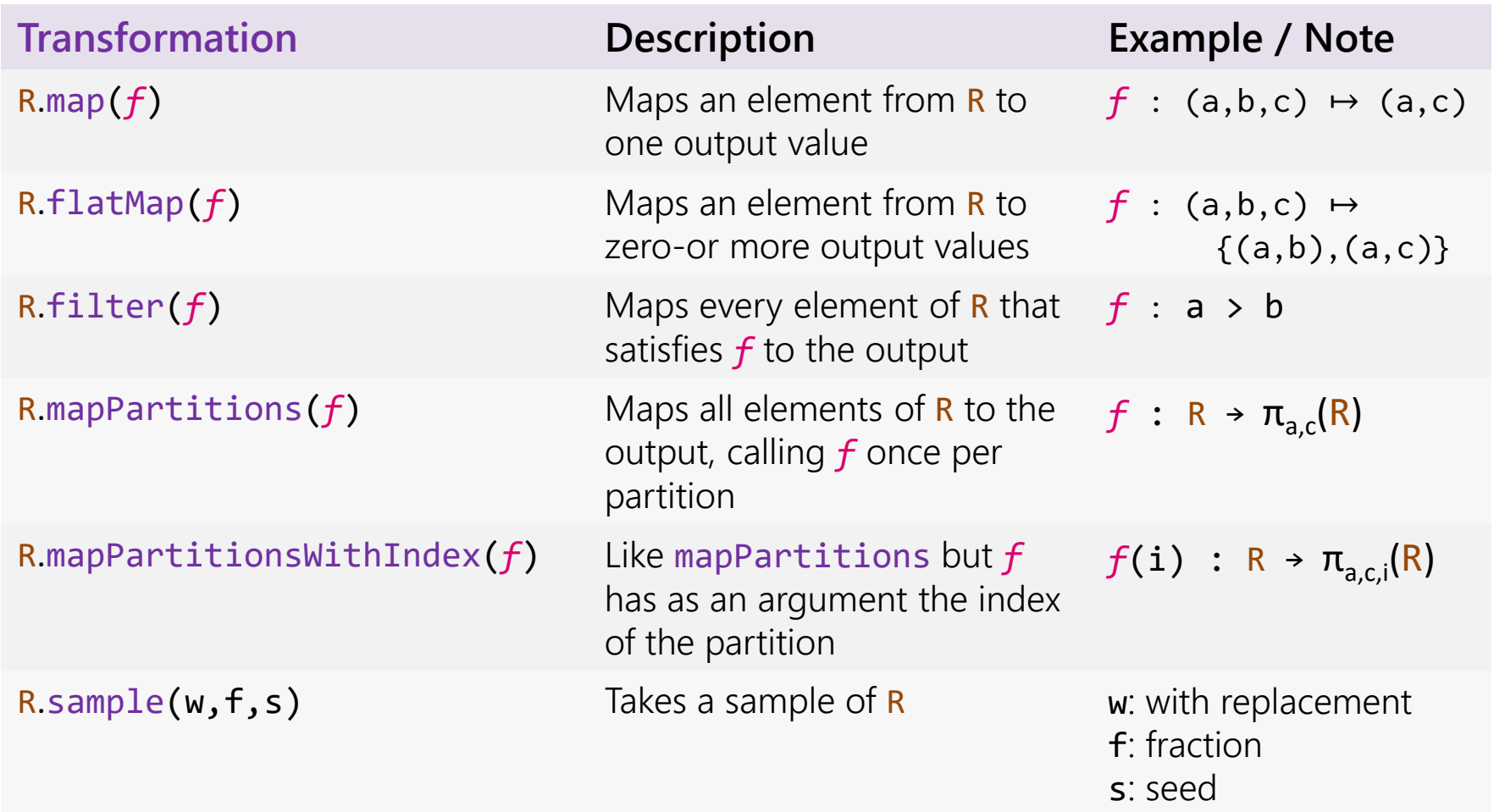

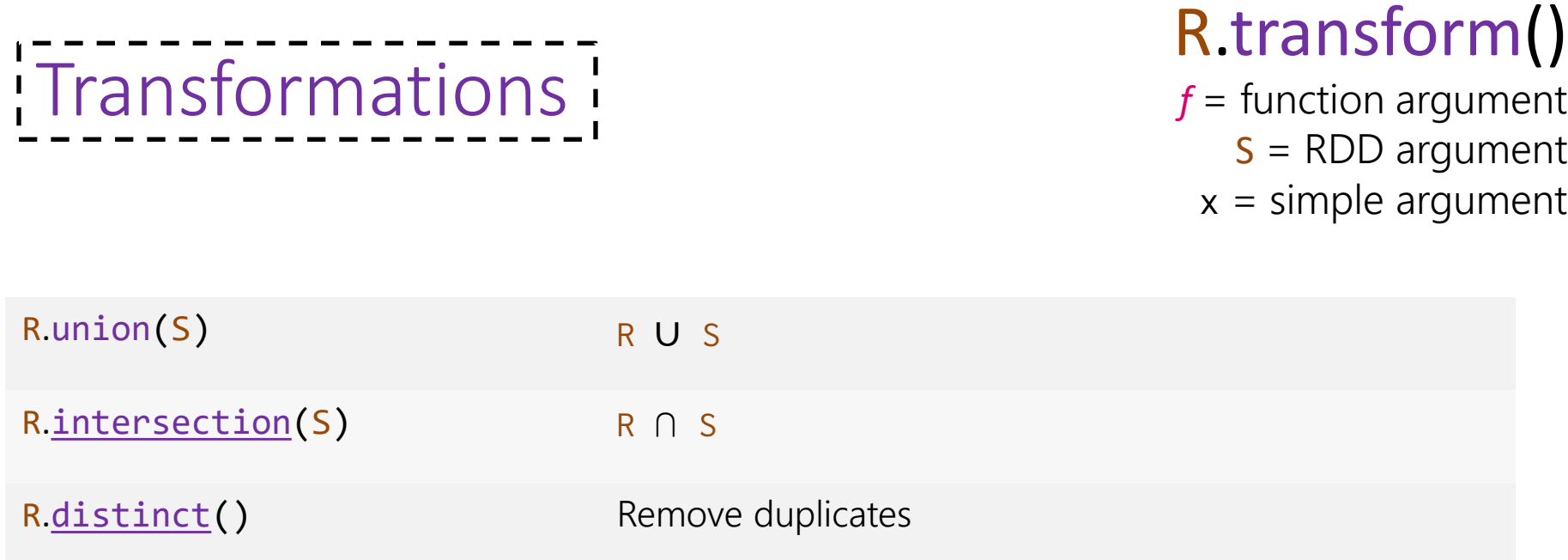

Requiring a PairRDD ...

#### R.transform()

*f* = function argument

- $S = RDD$  argument
- $x =$  simple argument

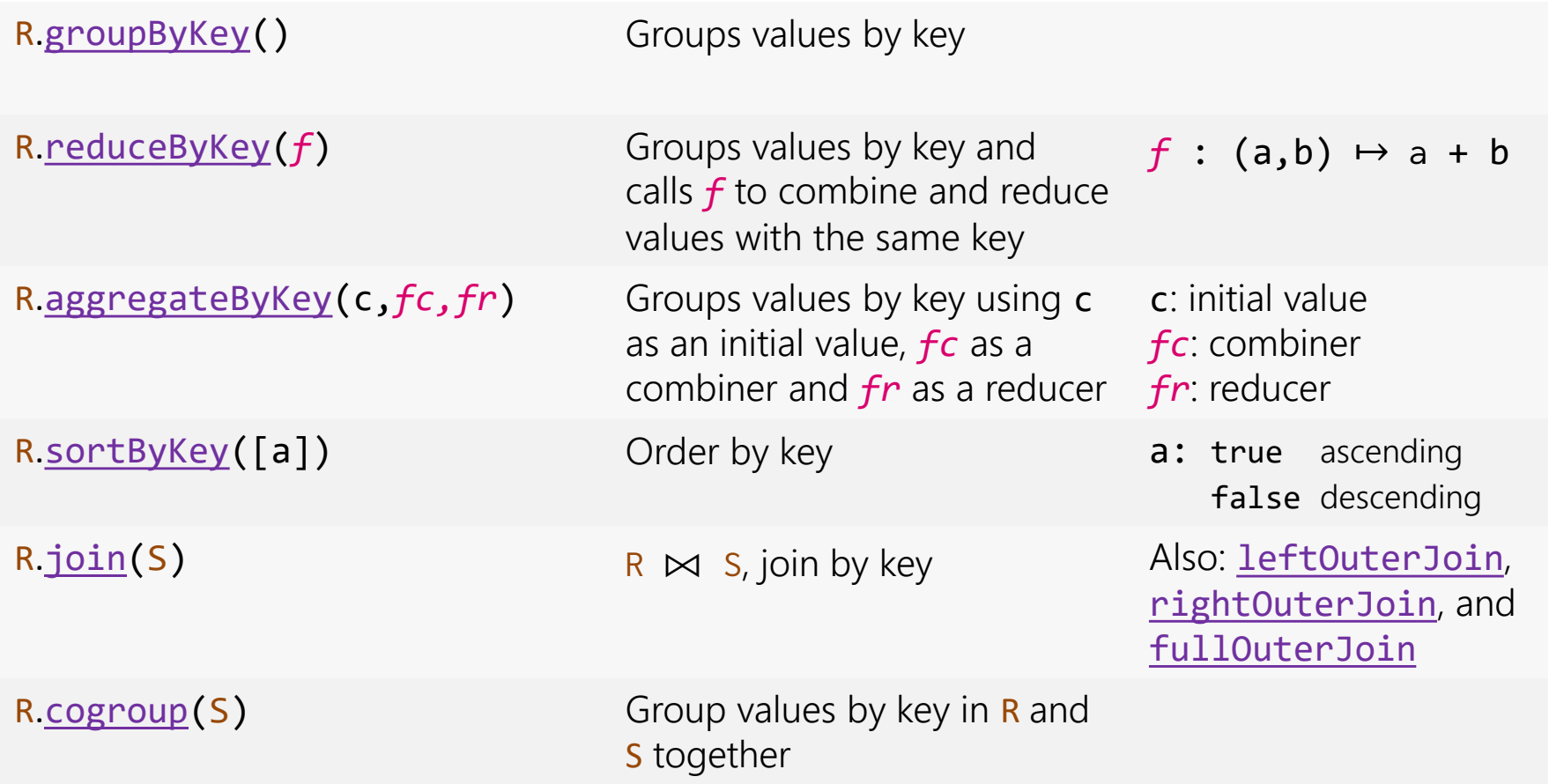

#### R.transform()

*f* = argumento de función S = argumento de RDD  $x = arg$ umento simple

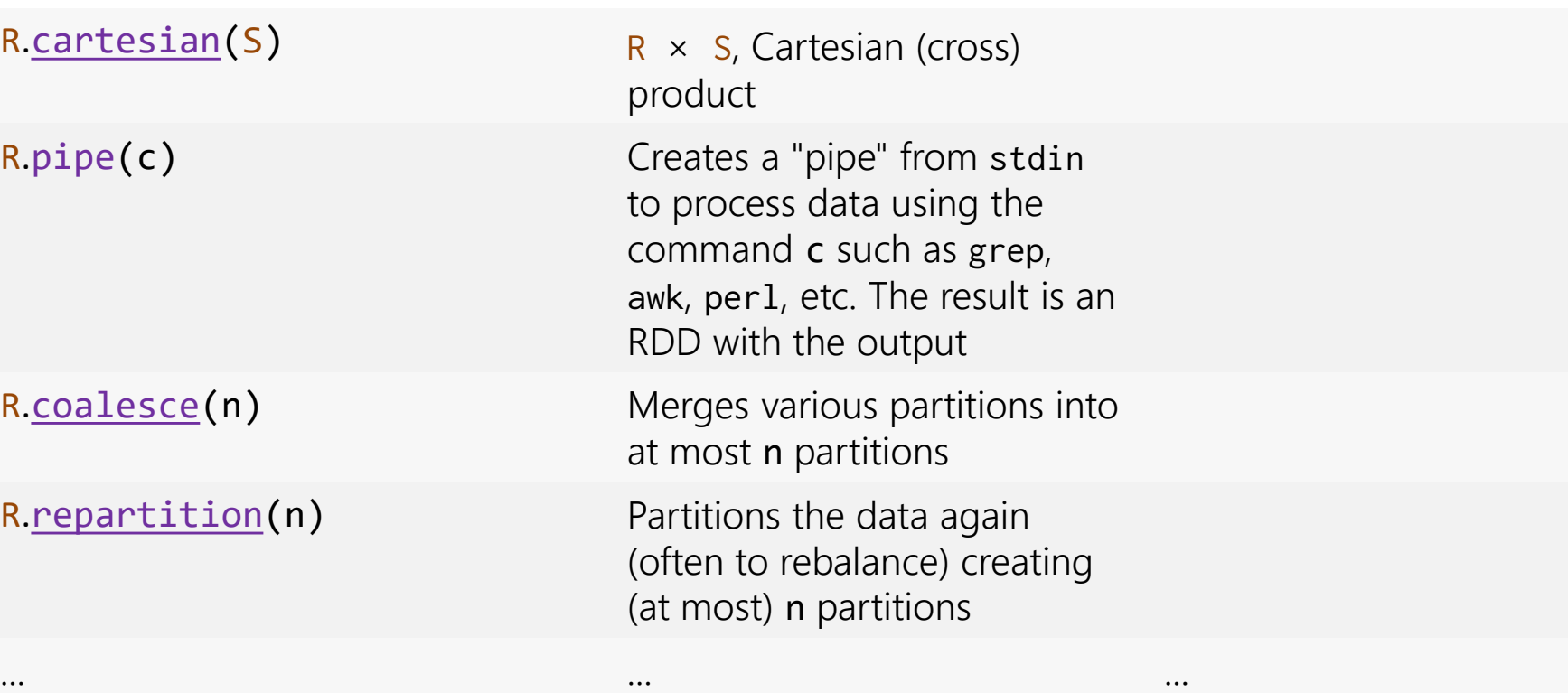

#### Spark: Transformations vs. Actions

Actions are where things execute ...

- … they result in "materialised" RDDs
- … all ancestor transformations are run … for example:

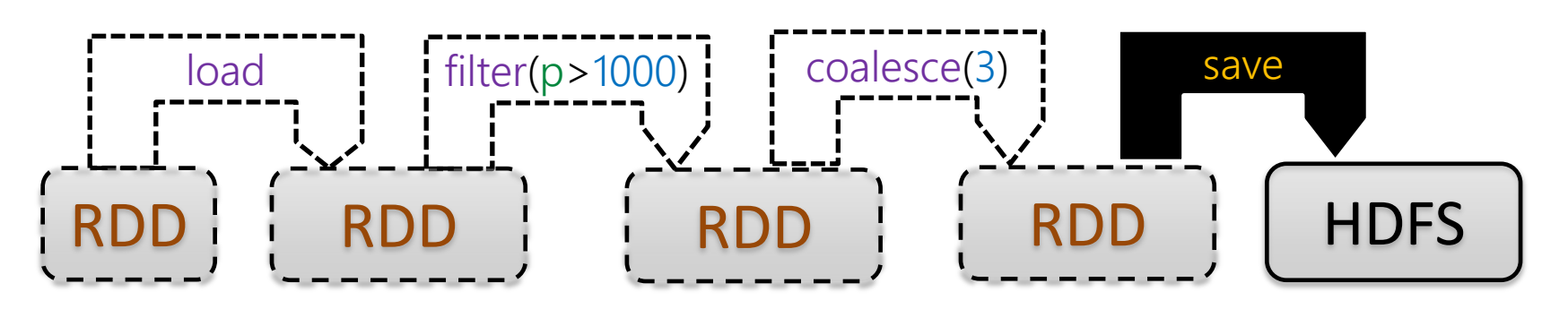

… all steps are now run

… but intermediate RDDs are not kept

#### R.action() *f* = function argument

. = simple argument

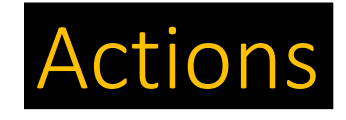

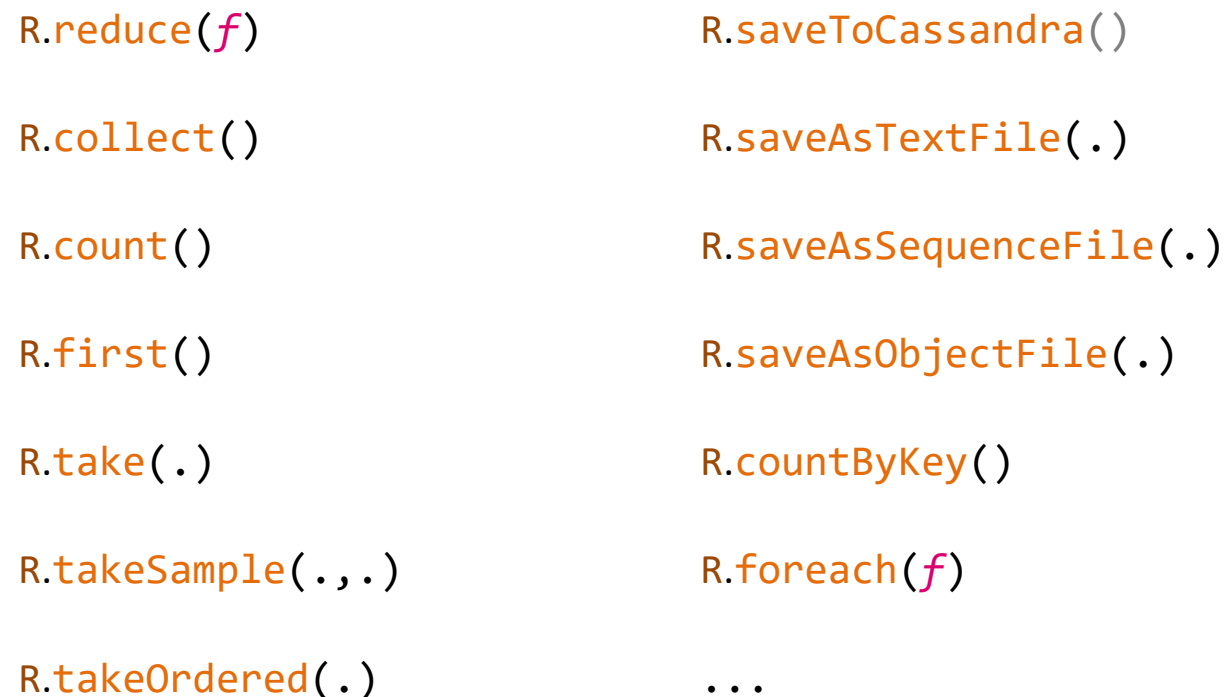

<https://spark.apache.org/docs/latest/programming-guide.html#actions>

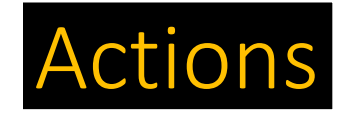

#### R.action() *f* = function argument

 $x =$  simple argument

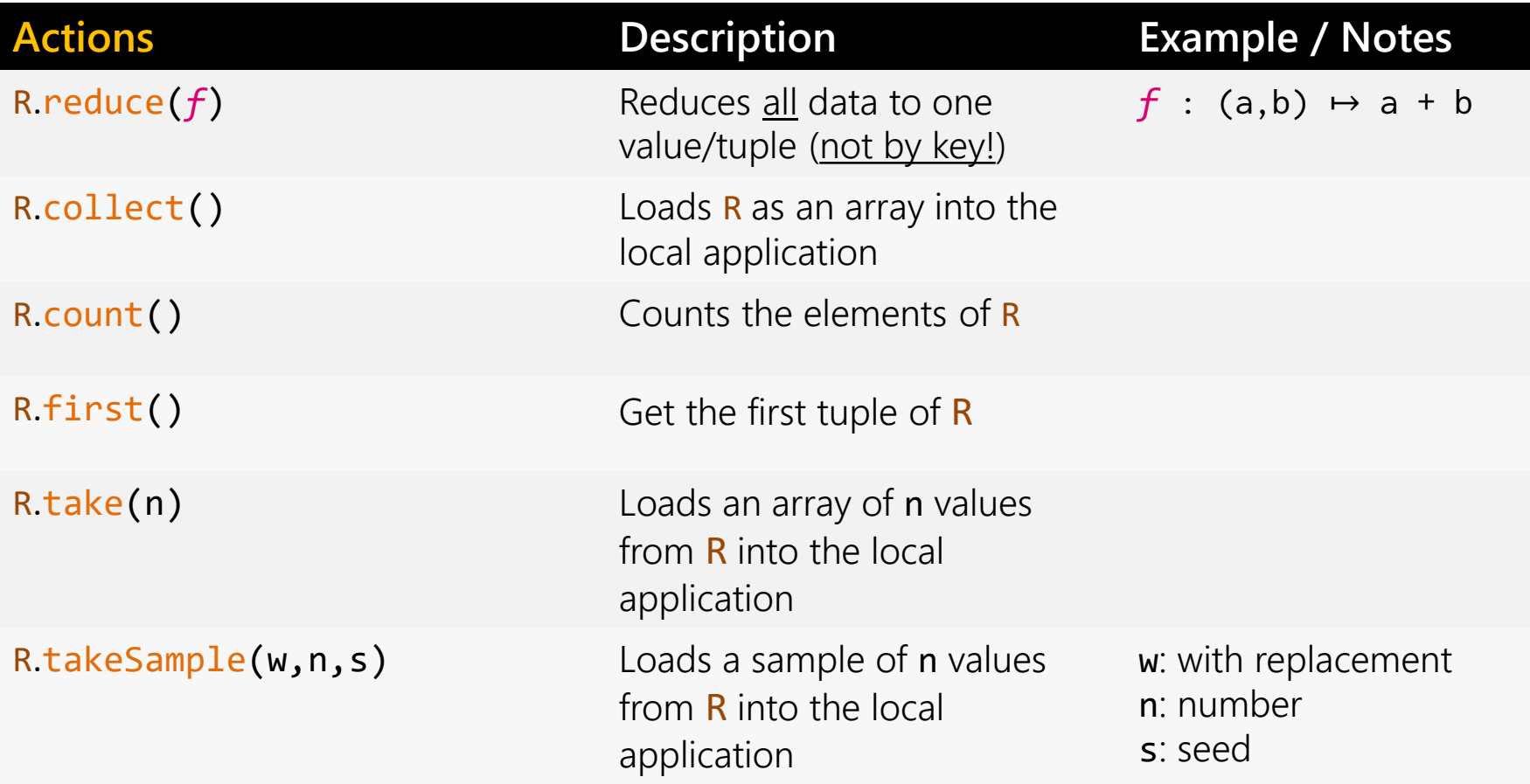

#### <https://spark.apache.org/docs/latest/programming-guide.html#actions>

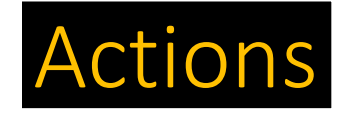

#### R.action() *f* = function argument  $x =$  simple argument

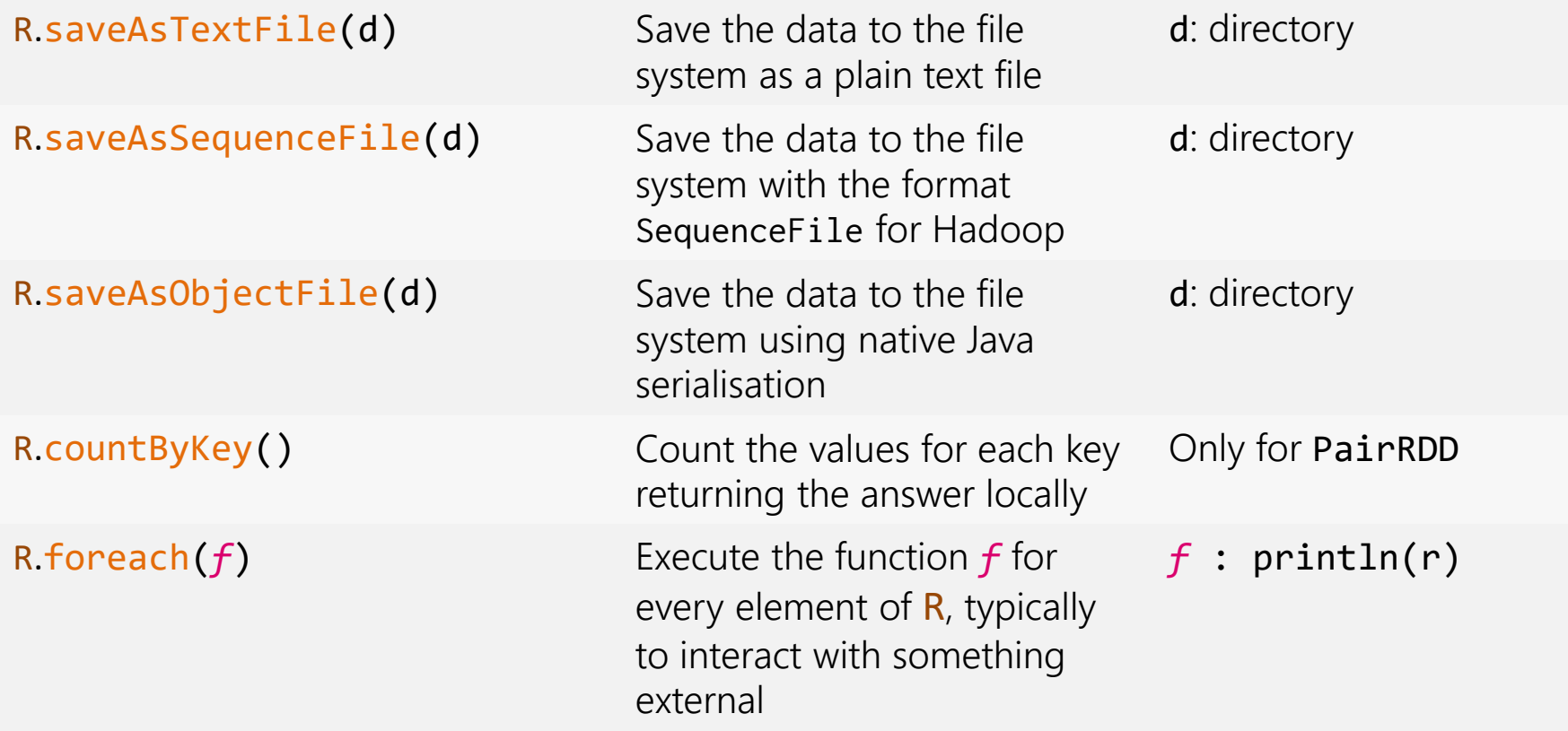

<https://spark.apache.org/docs/latest/programming-guide.html#actions>

## APACHE SPARK: TRANSFORMATIONS FOR PairRDD

Requiring a PairRDD ...

#### R.transform()

*f* = function argument

- $S = RDD$  argument
- $x =$  simple argument

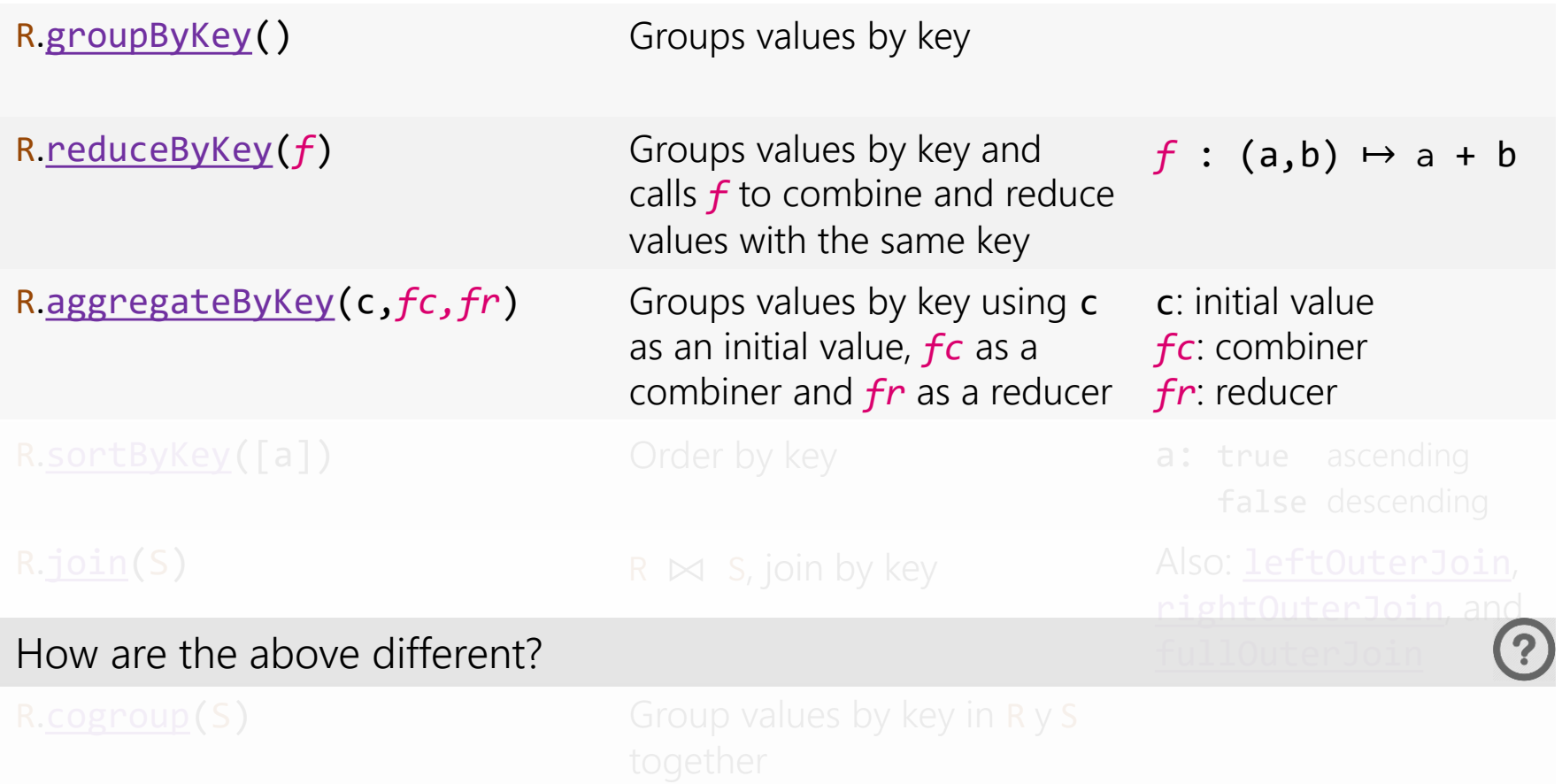

#### R.transform()

*f* = function argument  $S = RDD$  argument

 $x =$  simple argument

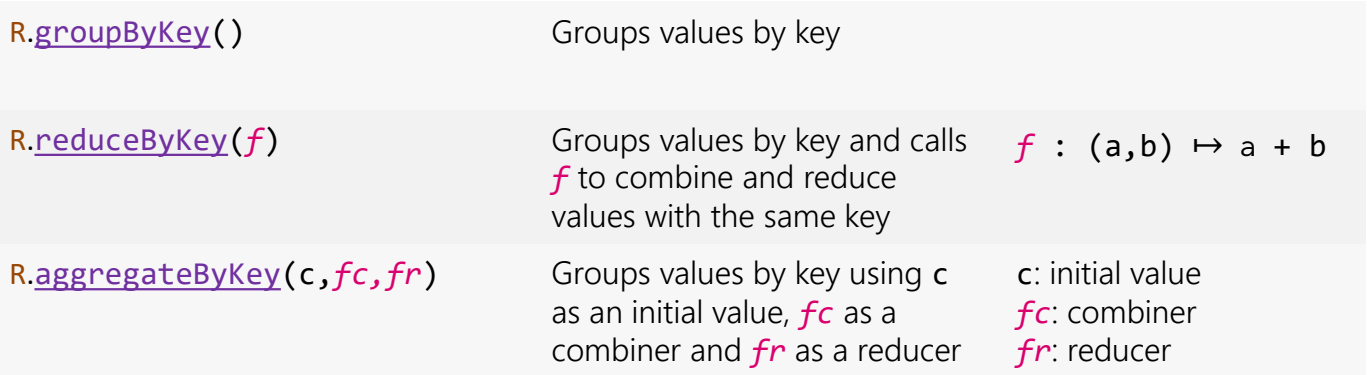

To sum all values for each key in R?

- (1)  $R.groupByKey().map((k,{v1,...,vn}) \mapsto (k,sum("v1,...,vn})))$ ;
- (2) R. reduceByKey( $(u, v) \mapsto u + v$ );
- (3) R.aggregateByKey(0,  $(u,v) \mapsto u + v$ ,  $(u,v) \mapsto u + v$ );

(2) uses a combiner! (3) does the same, but is less concise. So (2) is best!

#### R.transform()

*f* = function argument  $S = RDD$  argument

 $x =$  simple argument

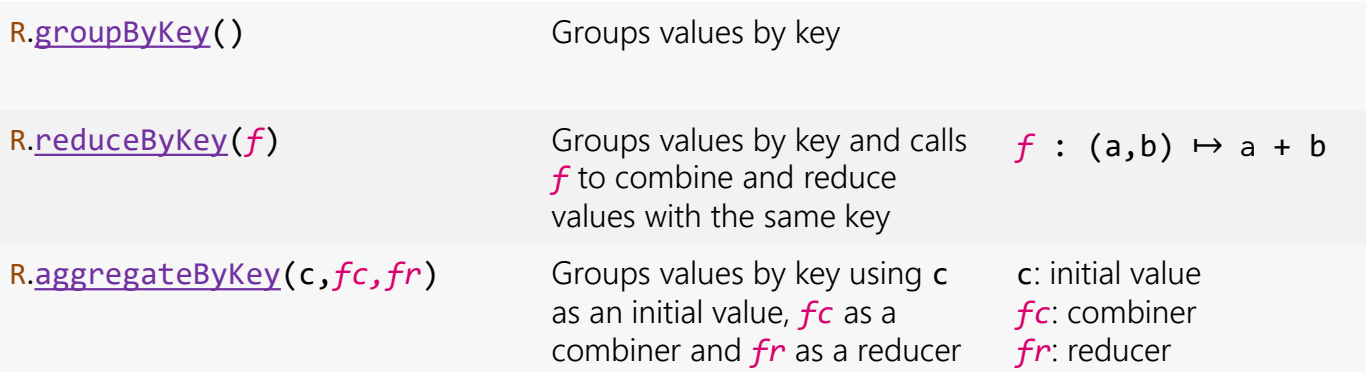

To average all values for each key in R?

(1) R.groupByKey().map((k,{v1,...,vn}) → (k,avg({v1,...,vn})));

(2) R1 = R
$$
\cdot
$$
 reduceByKey((u,v)  $\mapsto$  u + v);  
R2 = R $\cdot$ map((k,v)  $\mapsto$  (k,1)). reduceByKey((u,v)  $\mapsto$  u + v);  
R3 = R1 $\cdot$ join(R2).map((k,(s,c))  $\mapsto$  (k,s/c));

(3) R.aggregateByKey( $(0,0)$ ,  $((s,c),v) \mapsto (s+v,c+1)$ ,  $((s1, c1), (s2, c2)) \mapsto (s1+s2, c1+c2))$ .map( $(k,(s,c)) \mapsto (k,s/c)$ );

(3) has a combiner and only needs one shuffle. So (3) is best!

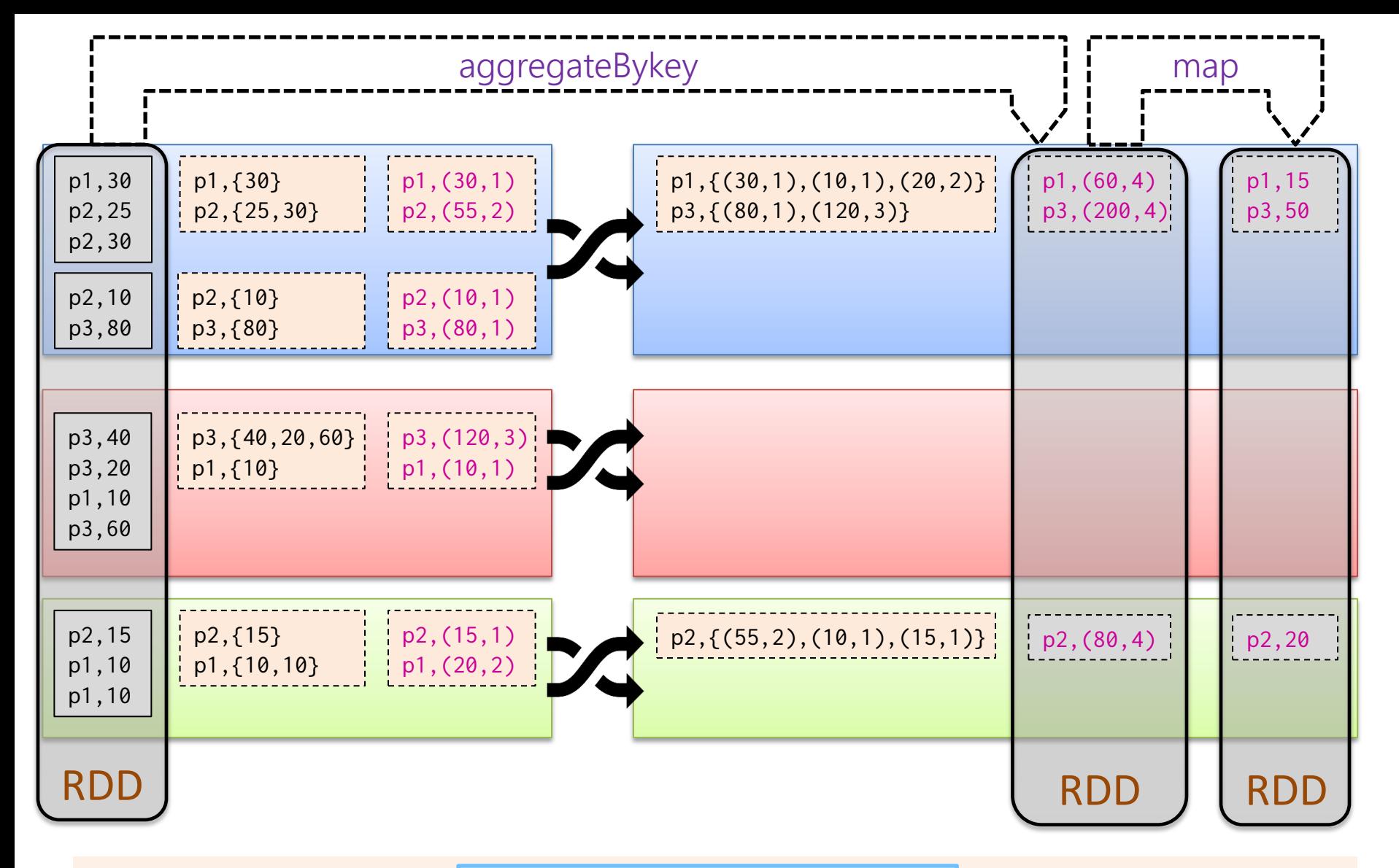

(3) R.aggregateByKey( $(0,0)$ ,  $((s,c),v) \mapsto (s+v,c+1)$ ,  $((s1, c1), (s2, c2)) \mapsto (s1+s2, c1+c2))$ 

.map( $(k,(s,c)) \mapsto (k,s/c)$ );

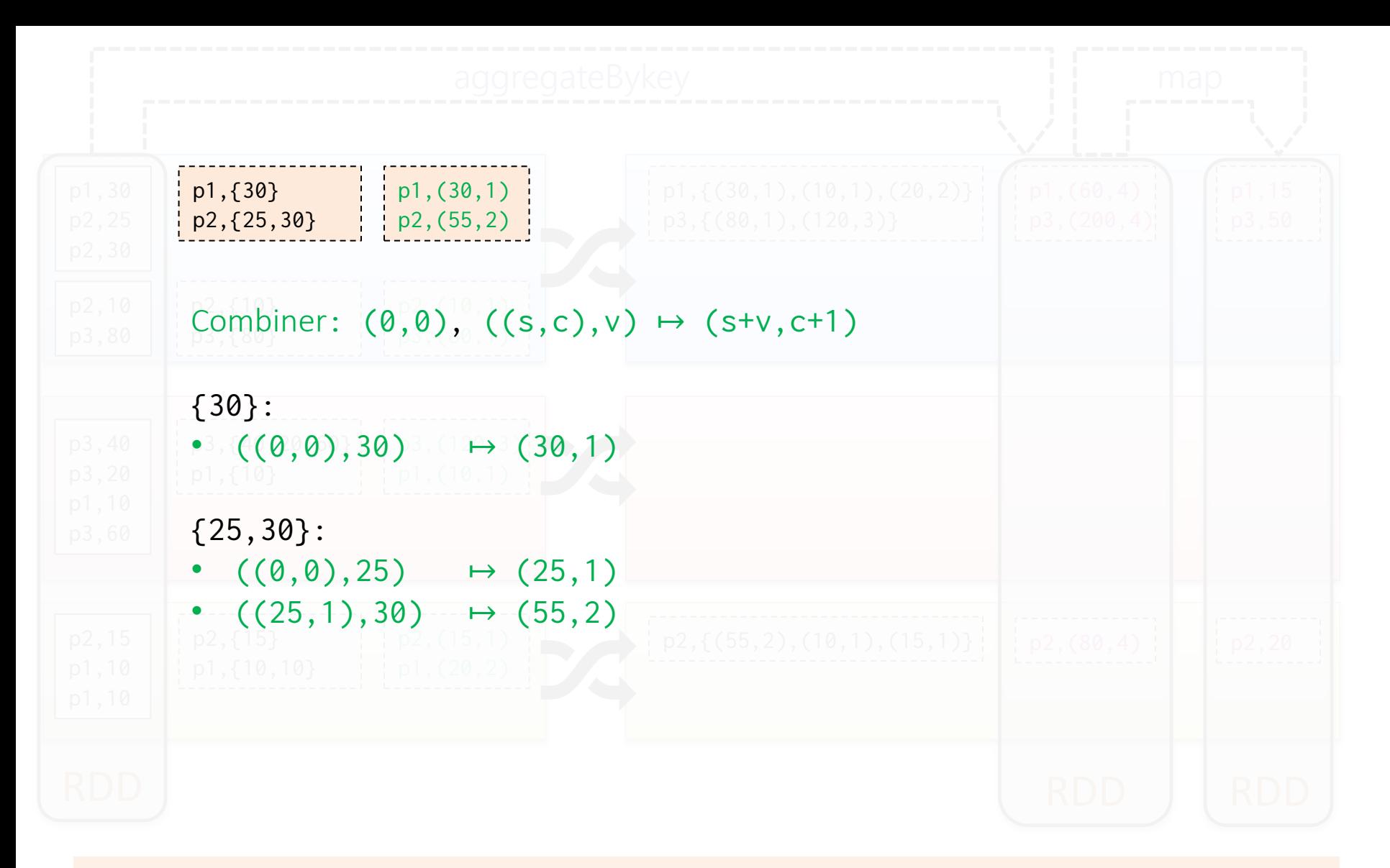

(3) R.aggregateByKey( $(0,0)$ ,  $((s,c),v) \mapsto (s+v,c+1)$ ,  $((s1, c1), (s2, c2)) \mapsto (s1+s2, c1+c2))$ .map( $(k,(s,c)) \mapsto (k,s/c)$ );

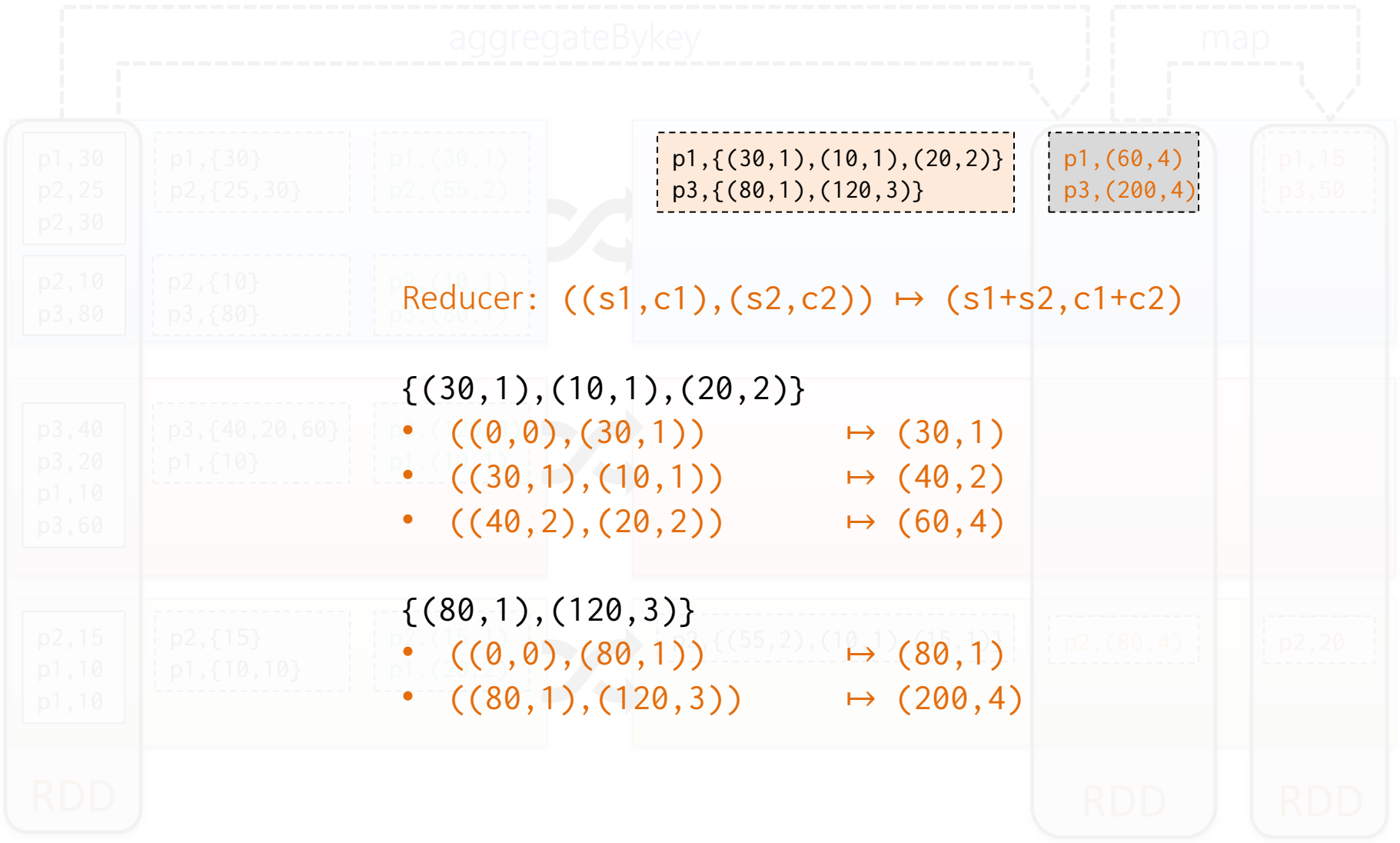

(3) R.aggregateByKey( $(0,0)$ ,  $((s,c),v) \mapsto (s+v,c+1)$ ,  $((s1, c1), (s2, c2)) \mapsto (s1+s2, c1+c2))$ .map( $(k,(s,c)) \mapsto (k,s/c)$ ;

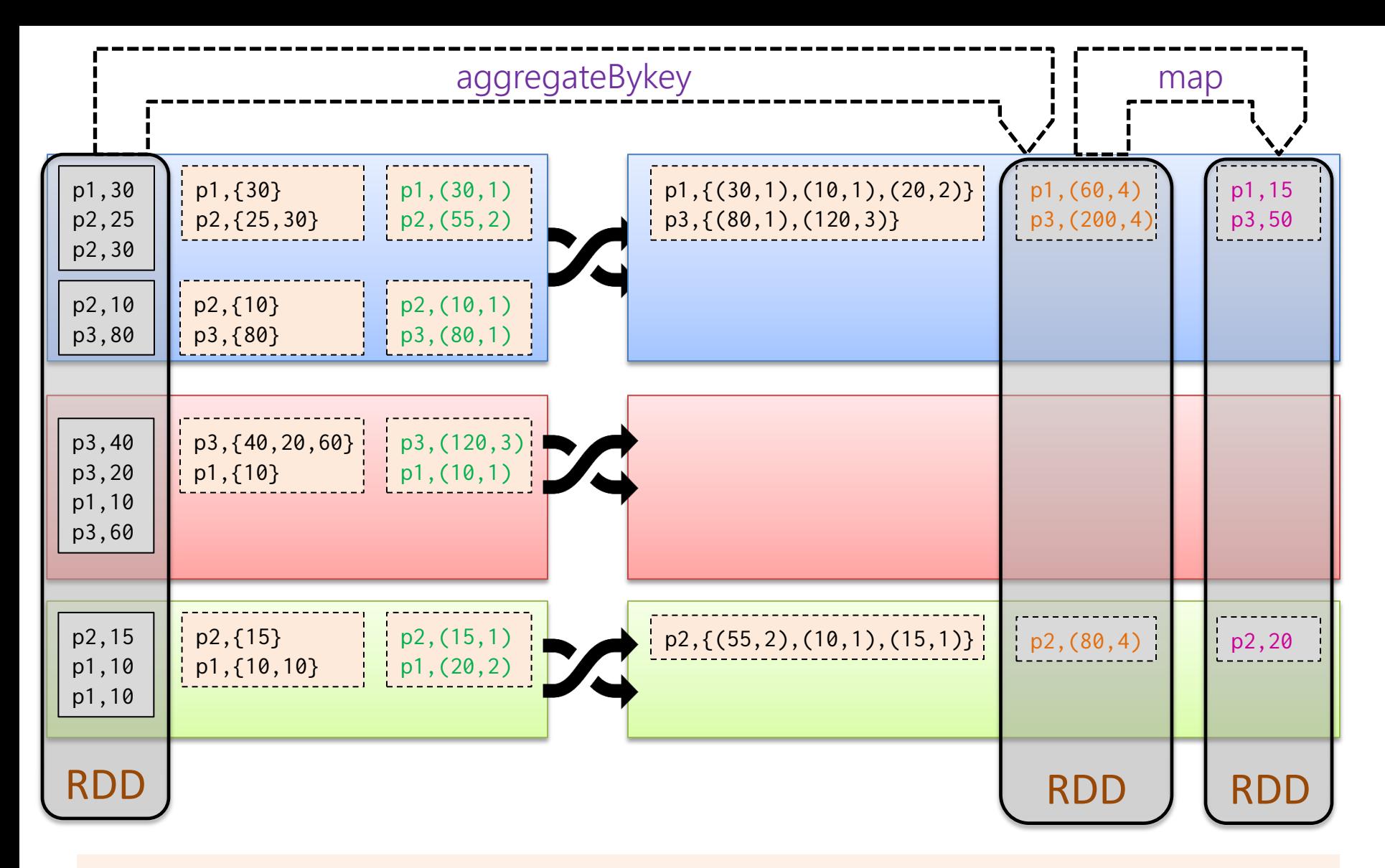

(3) R.aggregateByKey( $(0,0)$ ,  $((s,c),v) \mapsto (s+v,c+1)$ ,  $((s1, c1), (s2, c2)) \mapsto (s1+s2, c1+c2))$ .map( $(k,(s,c)) \mapsto (k,s/c)$ );

## APACHE SPARK: "DIRECTED ACYCLIC GRAPH" ("DAG")

### Spark: Products by Hour

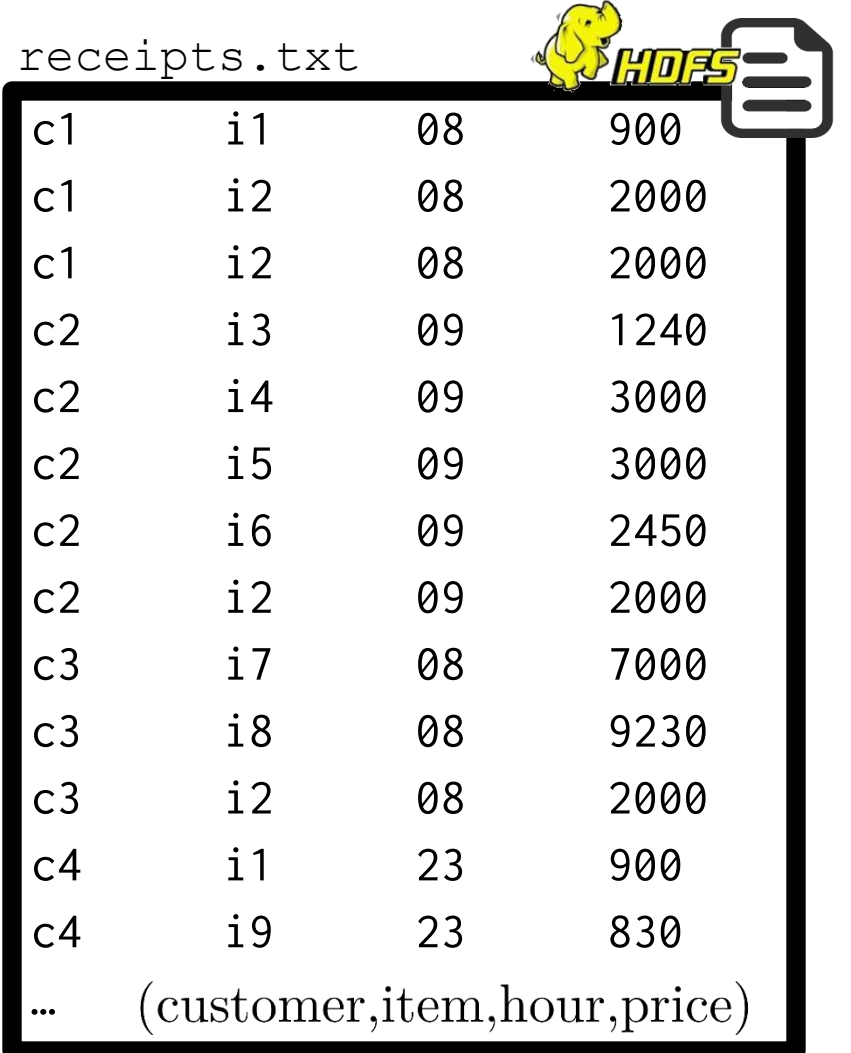

Number of customers buying each premium item per hour of the day

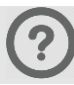

#### Spark: Directed Acyclic Graph (DAG)

load distinct RDD filter RDD RDD map RDD countByKey RDD RDD coalesce

#### Spark: Products by Hour

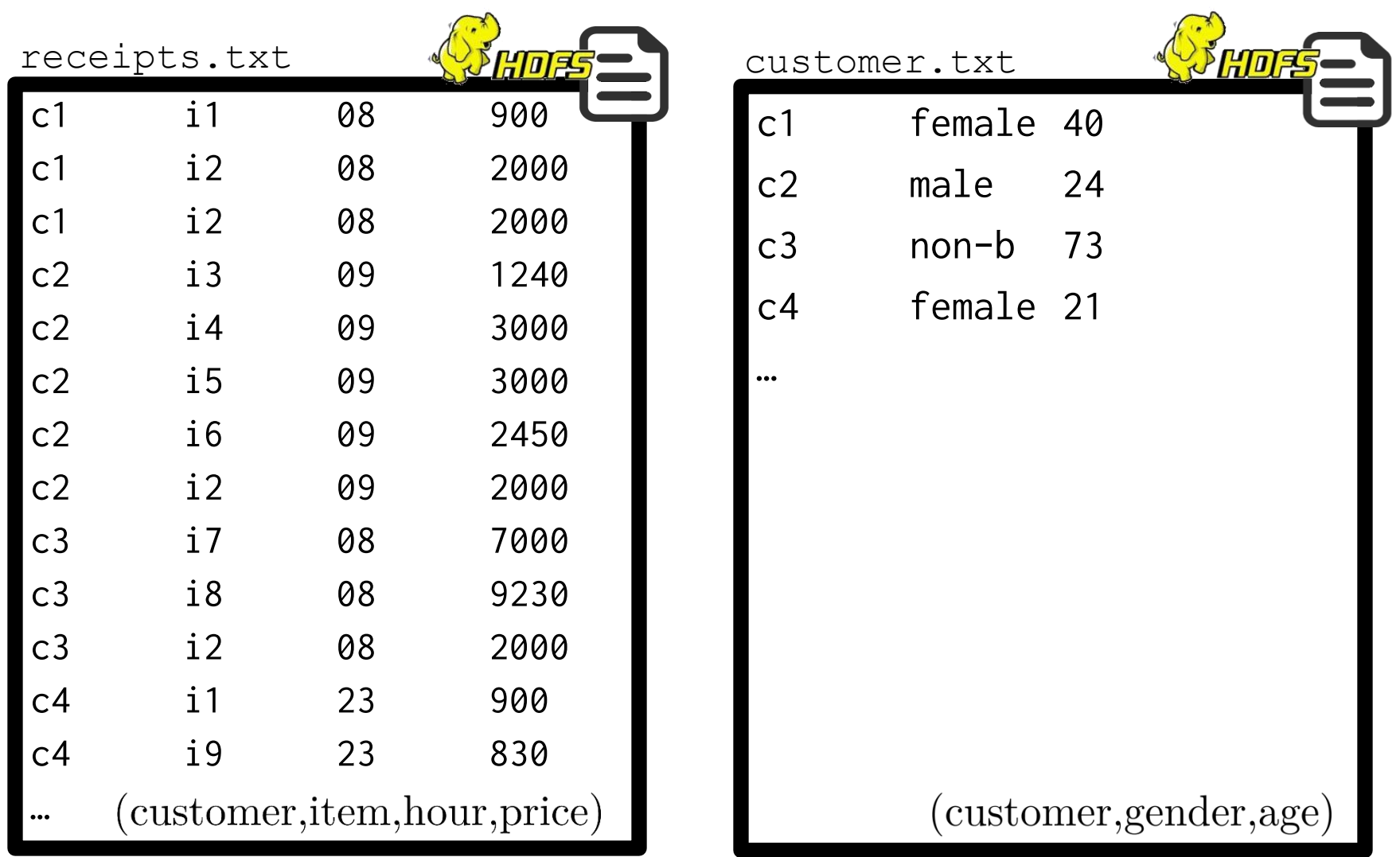

Number of customers buying each premium item per hour of the day

Also ... Nº of females older than 30 buying each premium item per hour of the day

?

?

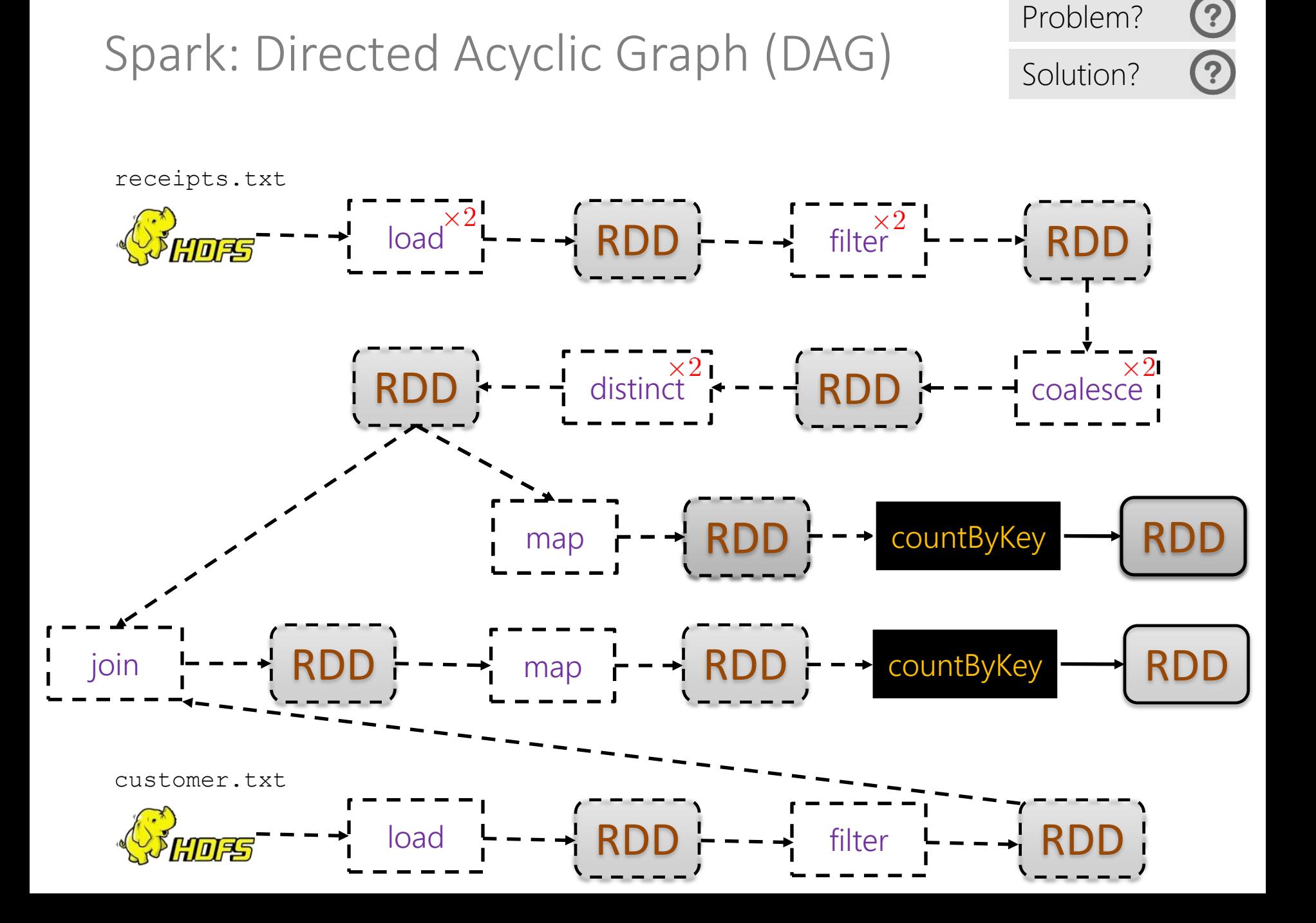

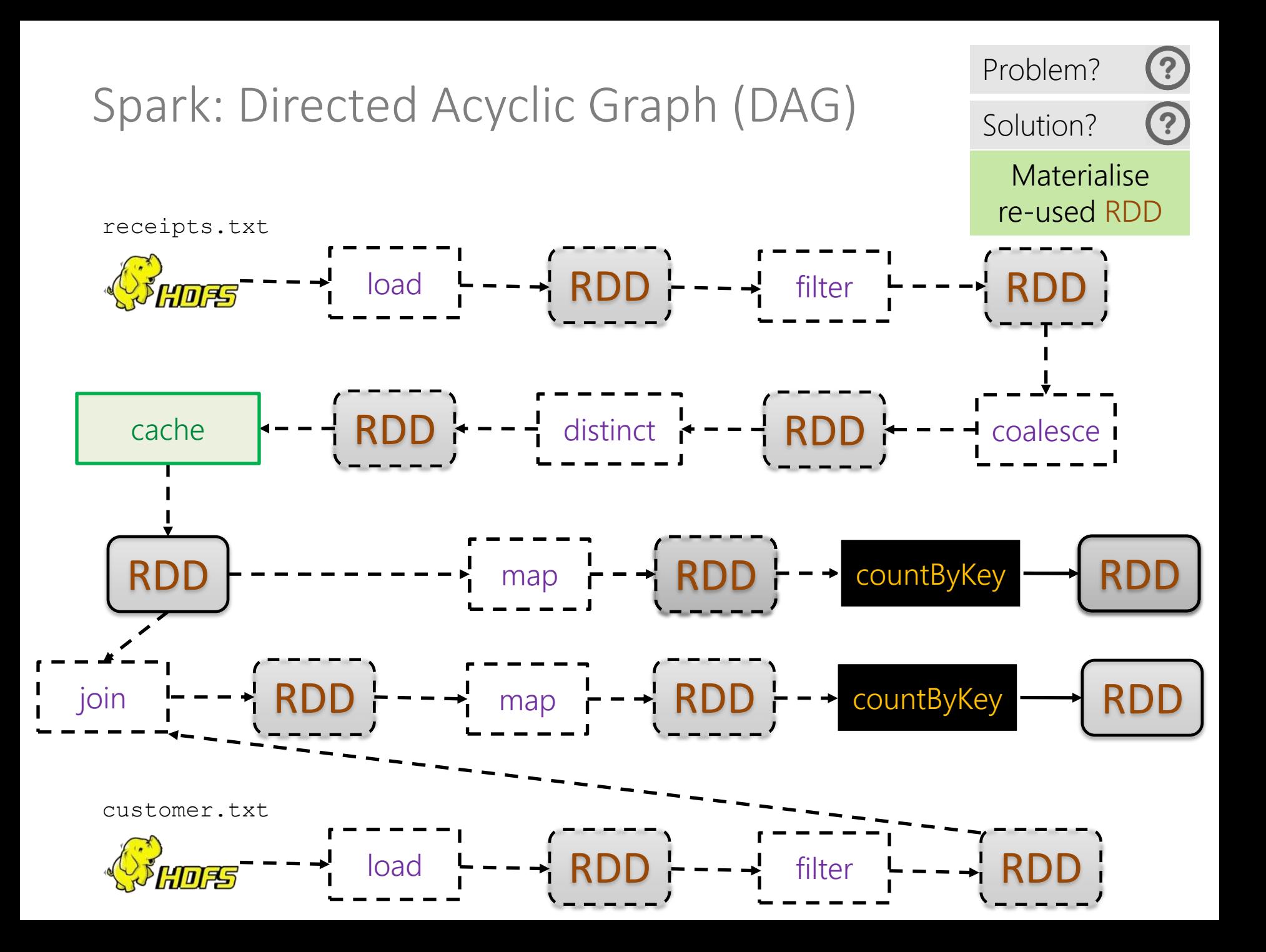

Spark: Directed Acyclic Graph (DAG)

- Cache (aka. persist)
	- Is lazy (still needs an action to run)
	- Can use memory and/or disk (default memory only)

cache

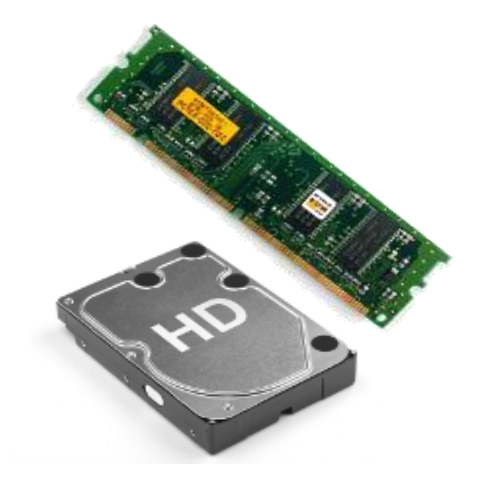

<https://spark.apache.org/docs/latest/programming-guide.html#rdd-persistence>

#### SPARK Lifecycle

- Input RDDs
- Transform RDDs
- Cache (aka. persist) reused RDDs
- Perform an Action (launching execution)
- Output to file/database/local terminal

### SPARK: BEYOND THE CORE

#### Hadoop vs. Spark

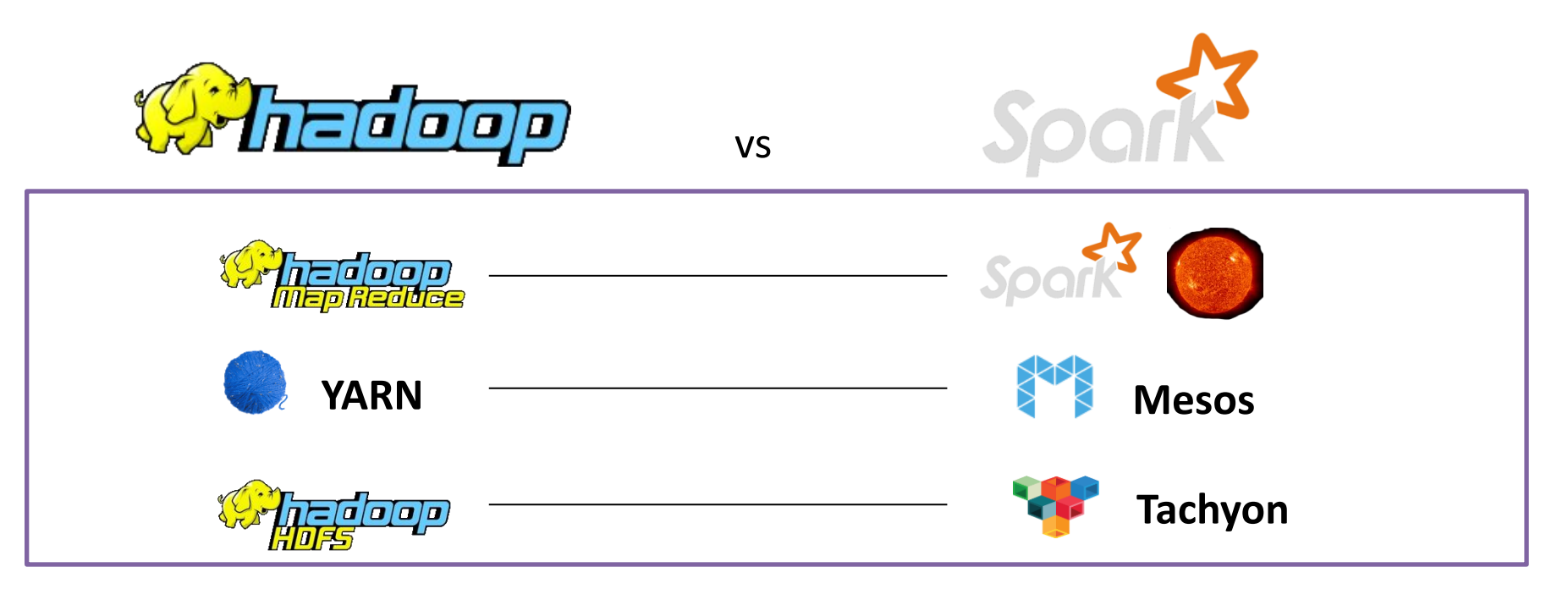

#### Hadoop vs. Spark: SQL, ML, Streams, …

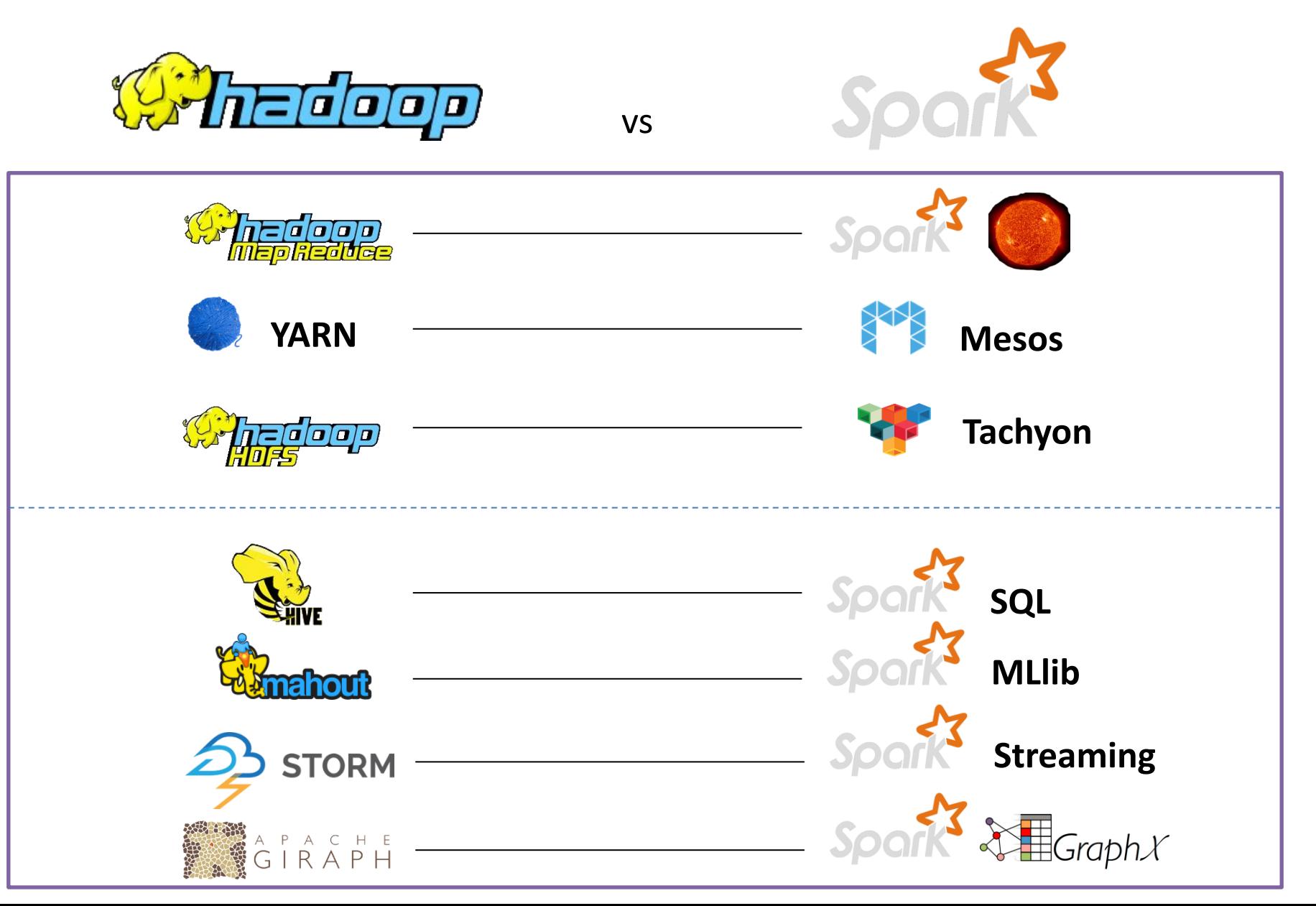

### SPARK VS. HADOOP

#### Spark can use the disk

#### Apache Spark the fastest open source engine for sorting a petabyte (according to Spark)

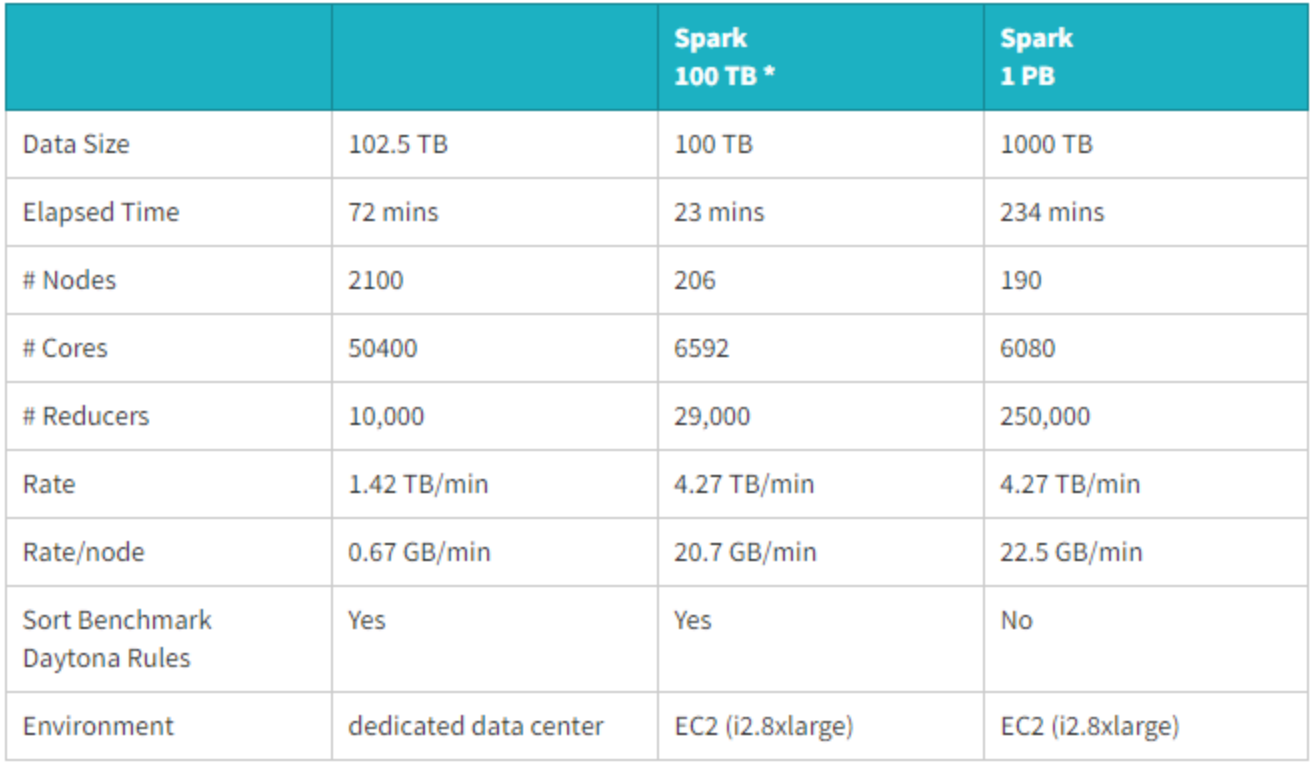

#### <https://databricks.com/blog/2014/10/10/spark-petabyte-sort.html>

#### Spark vs. Hadoop

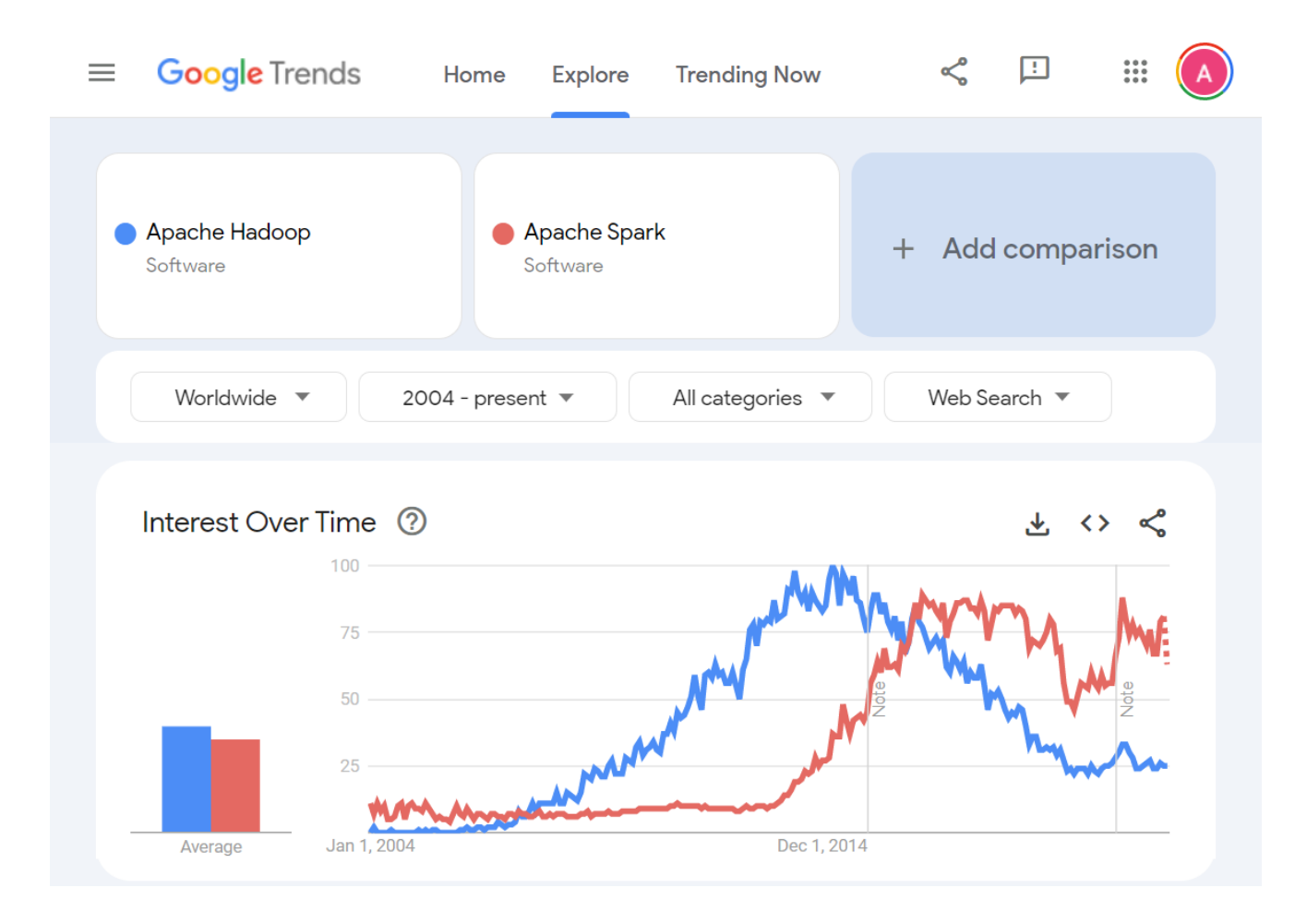

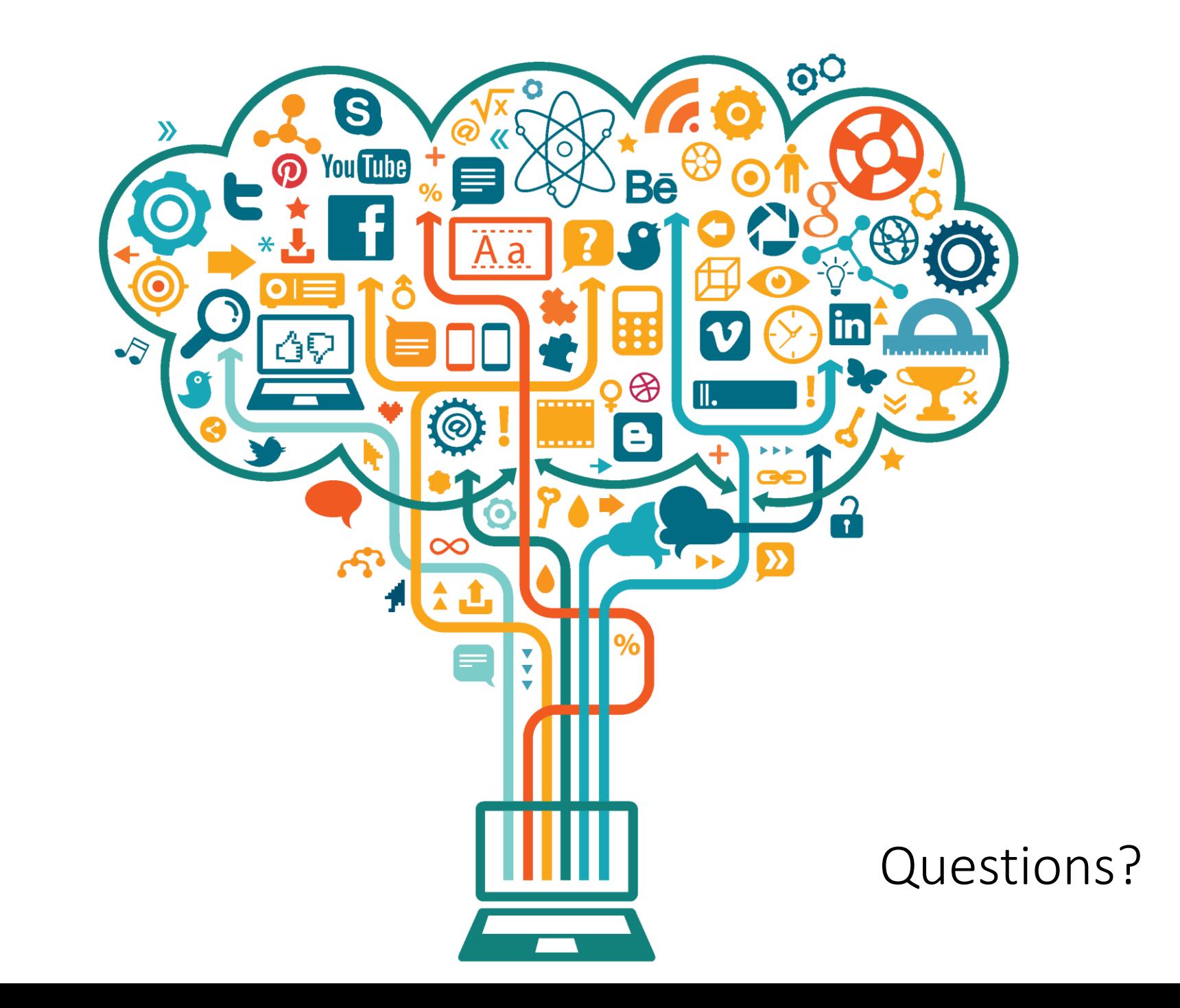